# GUÍA PRÁCTICA DE CAMPO Y LABORATORIO PARA SOCIOS DE CARICAS

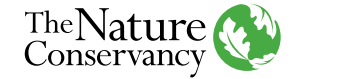

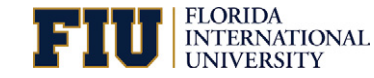

# GUÍA PRÁCTICA DE CAMPO Y LABORATORIO PARA SOCIOS DE CARICAS

Por James W. Fourqurean, Johannes R. Krause, Juan González-Corredor, Tom A. Frankovich y Justin E. Campbell

Instituto del Medioambiente, Universidad Internacional de la Florida, Miami, FL, Estados Unidos

Por favor citar como: Fourqurean, J.W., J.R. Krause, J. González-Corredor, T.A. Frankovich, y J.E. Campbell. 2023. Guía práctica de campo y laboratorio para socios de CariCAS.

Diseñado por .Puntoaparte Editores

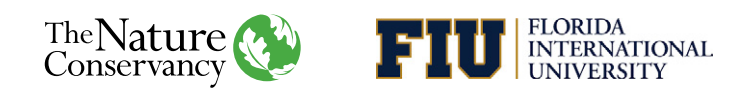

TABLA DE CONTENIDOS Resumen ejecutivo **ACCONTENIDOS** Resumen ejecutivo **ACCONTENIDOS** 

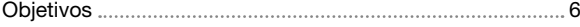

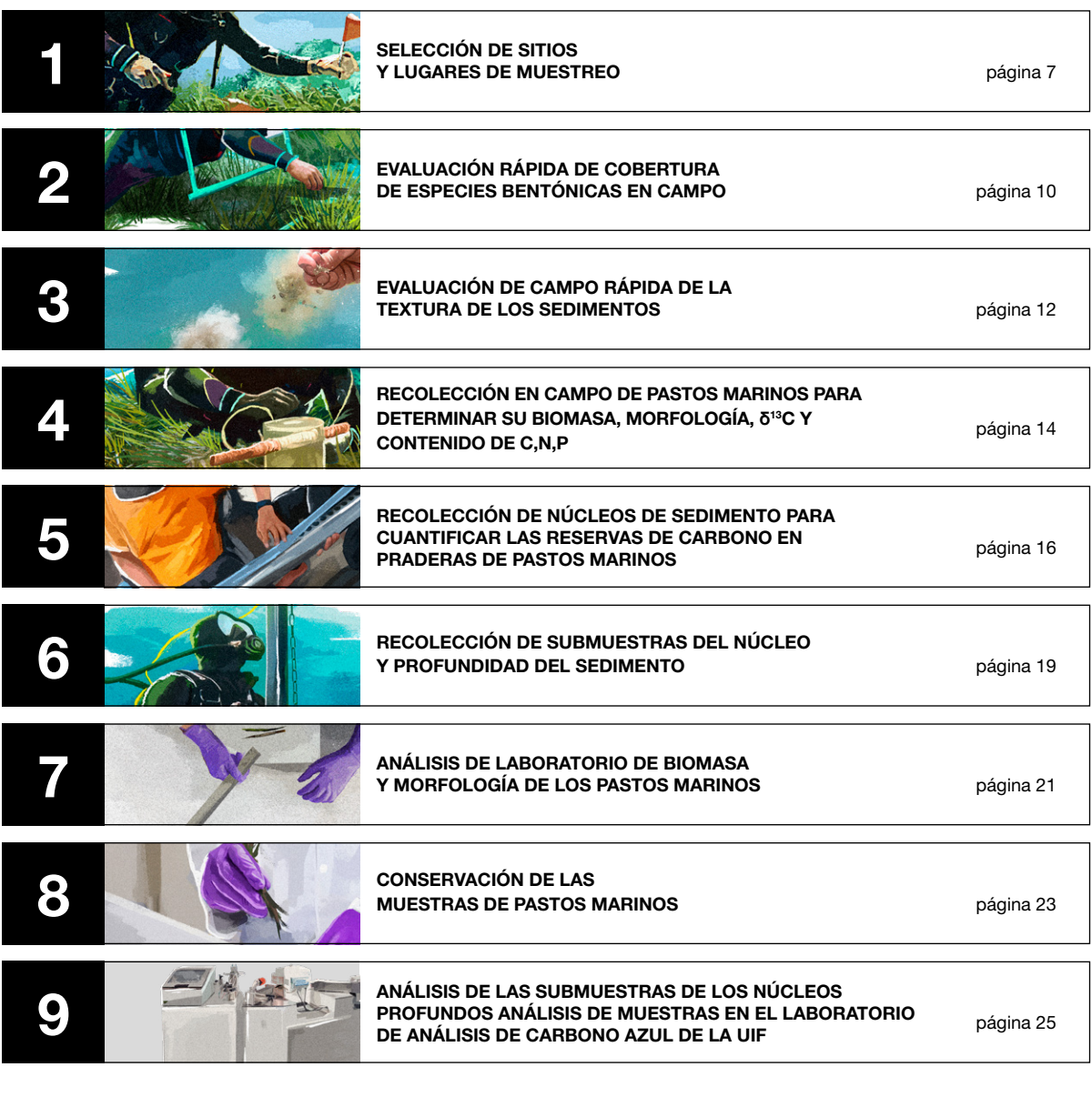

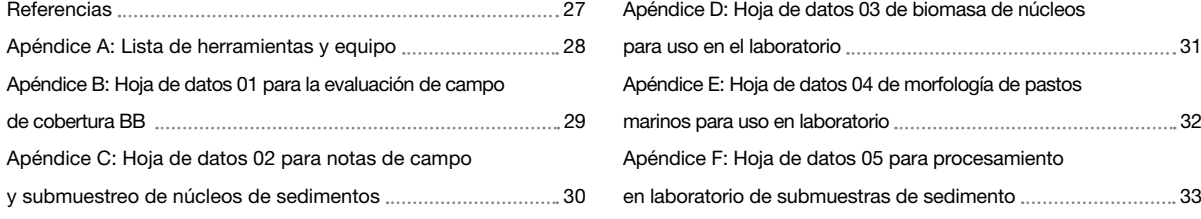

<span id="page-3-0"></span>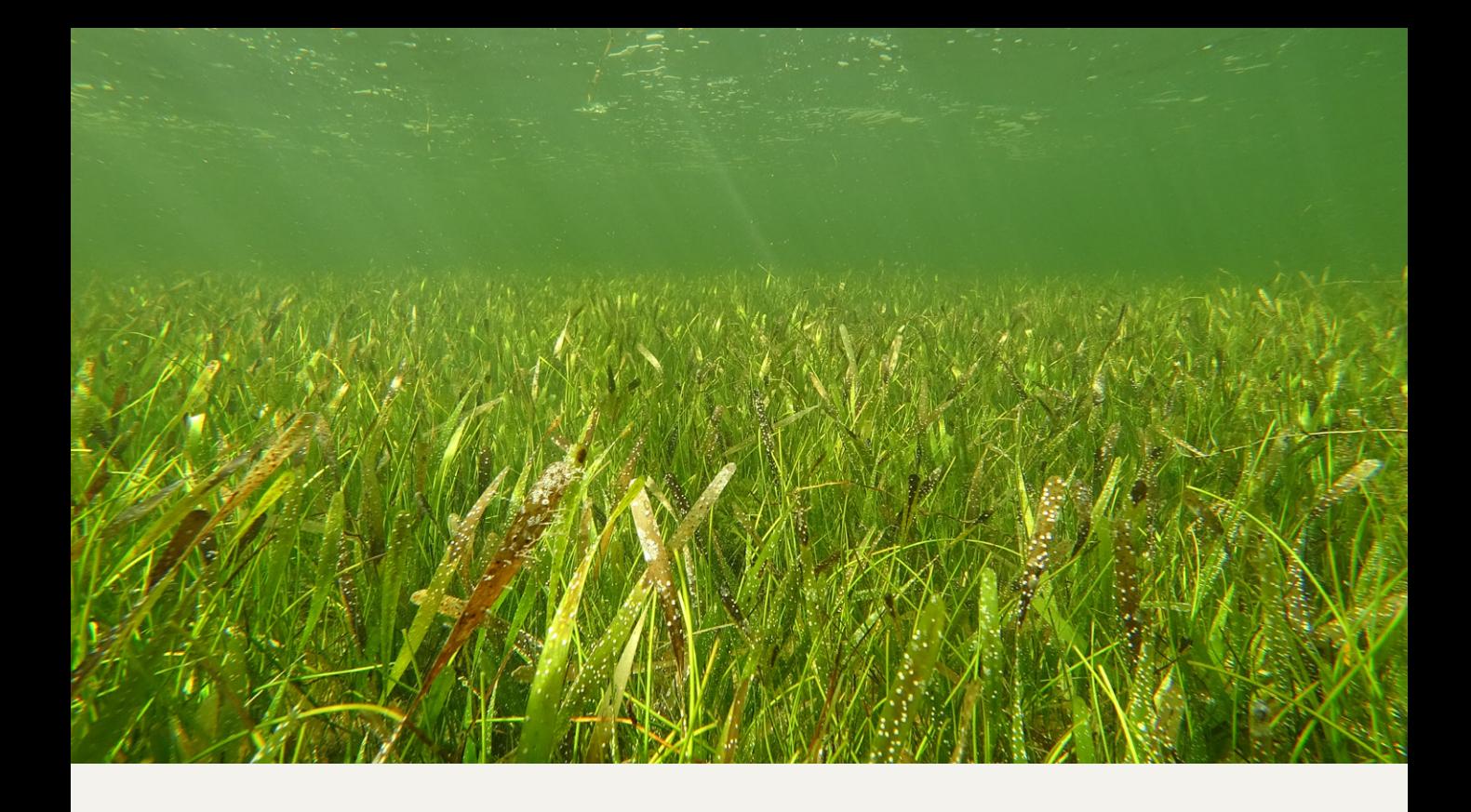

# RESUMEN EJECUTIVO

La capacidad de algunos ecosistemas con vegetación costera (praderas de pastos marinos, bosques de manglar y marismas) de secuestrar CO $_{_2}$  y almacenar grandes reservas de carbono orgánico está atrayendo cada vez más atención como posible estrategia de conservación basada en la mitigación del cambio climático. A pesar de que la región Caribe alberga grandes extensiones de praderas de pastos marinos, la información acerca de su estado, tendencias y capacidad de almacenamiento de carbono es sorprendentemente escasa. Así mismo, evidencias del declive generalizado de las praderas de pastos marinos en la región, sugieren que las reservas de carbono azul que este ecosistema alberga corren el riesgo de sumarse al calentamiento global. Para hacer frente a estas incertidumbres, el proyecto CariCAS tiene como objetivos 1) crear una red de colaboración de científicos del Caribe interesados en el carbono azul y 2) capacitar a expertos locales de la nueva red de colaboración para recopilar los datos necesarios para elaborar inventarios del carbono azul de los pastos marinos a 1 m de profundidad de sedimento en el mayor número posible de praderas del Caribe, con el fin de comprender el alcance, la variación y las correlaciones ambientales de las reservas de carbono del ecosistema. Estos datos, en conjunto con la cartografía de las praderas de pastos, pretenden generar estimaciones de primer orden para cuantificar los reservorios de carbono almacenado en las praderas de pastos marinos de toda la región.

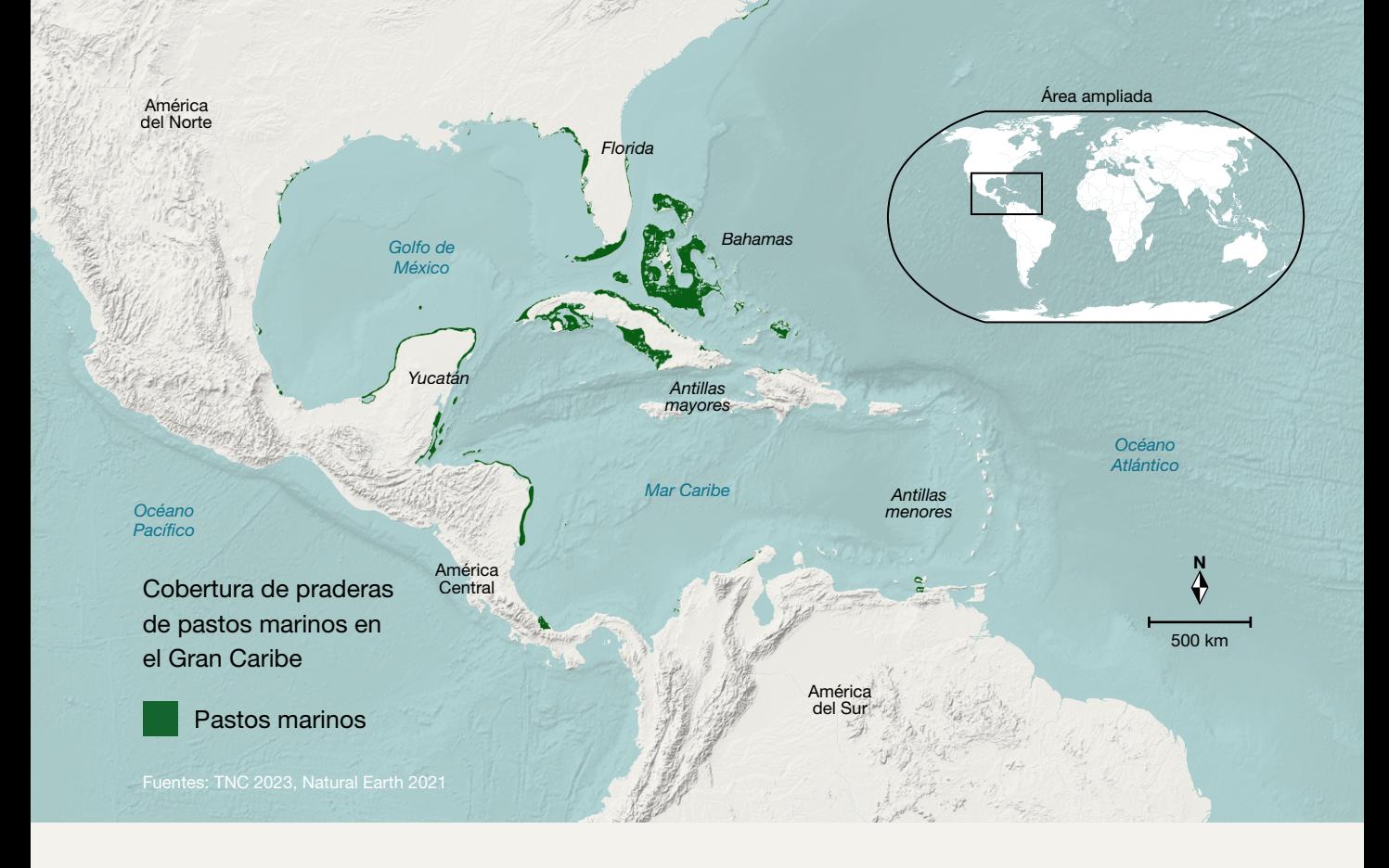

Esta guía es un complemento a los talleres virtuales que se llevaron a cabo con los socios del proyecto CariCAS y describe los métodos de campo y laboratorio utilizados para caracterizar el carbono azul en los pastos marinos. En cada sitio de muestreo, se evaluará la abundancia de pastos marinos en 16 (dieciséis) cuadrantes de 0,25 m<sup>2</sup> ubicados aleatoriamente. Se tomarán ocho núcleos de 20 cm de diámetro para evaluar la biomasa y proporcionar el material para cuantificar el contenido de carbono y de nutrientes en la muestra obtenida. Todas las muestras de cada uno de los ocho núcleos se separarán por especie, se lavarán y se limpiarán para eliminar epífitas, a continuación se secarán y pesarán. Después de haber obtenido los núcleos de biomasa, se tomará un núcleo de sedimento no comprimido, y se intentará introducir el nucleador 1 m de profundidad en el sedimento, o hasta que no sea posible introducirlo más. Se tomarán submuestras del núcleo a intervalos de 5 cm de profundidad utilizando subnucleadores pequeños. Todas las submuestras se pesarán en húmedo para poder calcular la porosidad y la densidad seca del sedimento. Tanto las muestras de sedimento como las de tejido vegetal se secarán en el horno a 60°C y se registrará su peso en seco. Por último, las muestras se enviarán al Laboratorio de Análisis de Carbono Azul de la Universidad Internacional de Florida (FIU) para determinar la pérdida por ignición, el contenido total de carbono, el contenido de carbono inorgánico, el contenido de carbono orgánico, las proporciones de isótopos estables de carbono y nitrógeno, así como el contenido de fósforo (P) y nitrógeno (N). Los datos obtenidos servirán para estimar las reservas de carbono presentes en los pastos marinos y su relación con las variables ambientales, que serán integrados a los esfuerzos de mapeo del ecosistema, liderado por el grupo de cartografía de The Nature Conservancy en la región Caribe.

# <span id="page-5-0"></span>**OBJETIVOS**

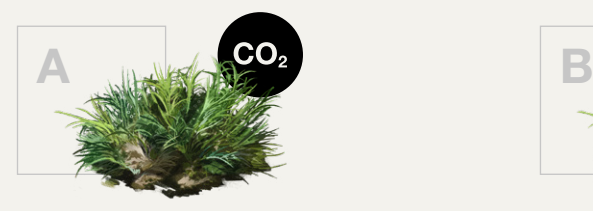

Para evaluar las reservas y controles del carbono azul en el Gran Caribe, se tomarán muestras de los siguientes parámetros:

#### **Evaluación por cuadrante**

- Abundancia de pastos marinos
- Composición de especies
- Altura del dosel

#### **Colecta de vástagos de pastos marinos y núcleos de biomasa**

- Contenido de nutrientes en los tejidos (N, P)
- Contenido de isótopos estables en los tejidos (δ $13$ C)
- Biomasa de los pastos marinos

#### **Evaluación rápida en campo**

• Granulometría del sedimento

#### **Muestra de sedimento**

- Reservas de carbono orgánico
- Reservas de carbono inorgánico

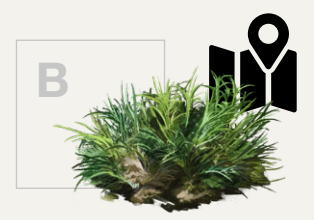

Generar datos de verificación en campo para cartografiar el carbono azul en el Caribe. Las imágenes obtenidas por teledetección se basarán en observaciones cuadráticas geolocalizadas de:

- Cobertura de los pastos marinos
- Composición de las especies
- Biomasa de las praderas
- Densidad de vástagos
- Tipo de sustrato

<span id="page-6-0"></span>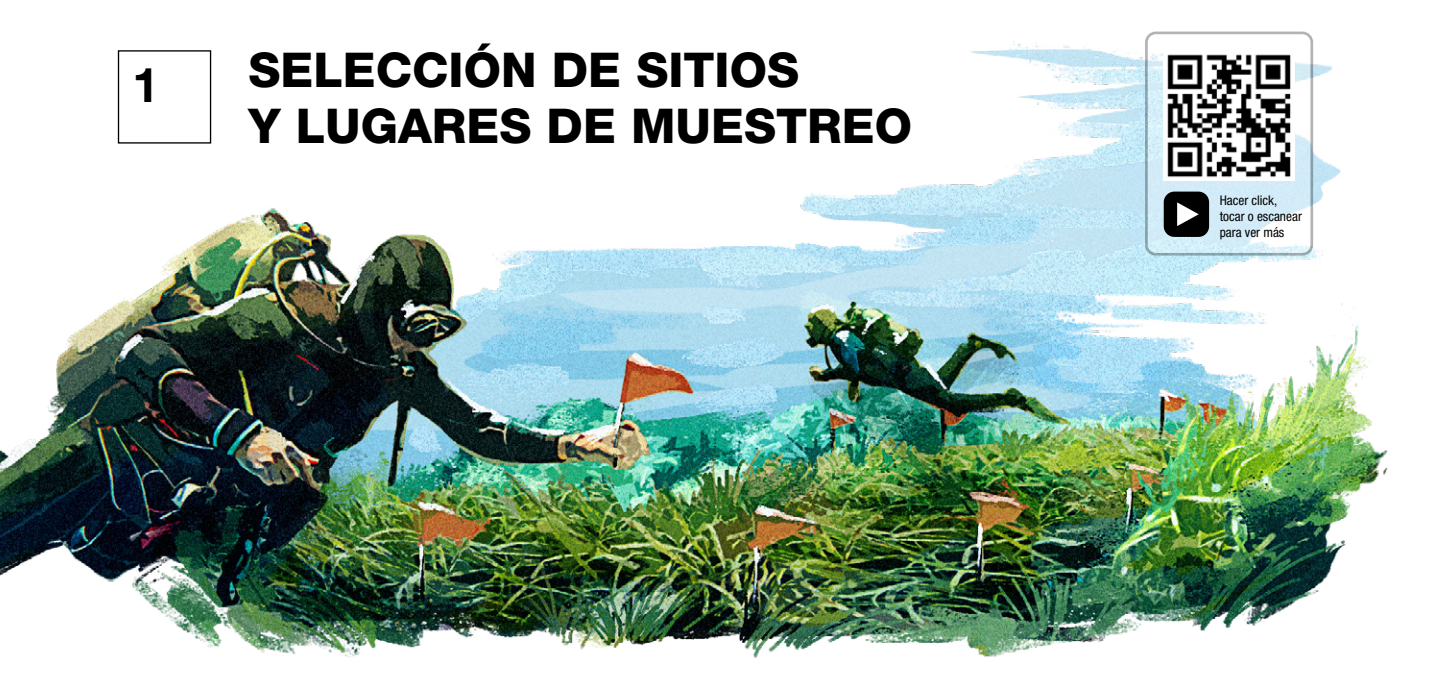

Cada socio obtendrá información de dos sitios de su localidad. Es preciso tener en cuenta los conocimientos locales y la existencia de trabajos históricos en el lugar a la hora de seleccionar los sitios de muestreo. En la medida de lo posible, cada sitio debe ser representativo de una formación de praderas de pastos marinos de la zona, y cada uno de los sitios debe representar un tipo identificable de hábitat de praderas. Con el fin de lograr modelos predictivos del contenido de carbono en el Gran Caribe, nuestro objetivo es obtener representación de sitios con diferentes gradientes ambientales, tales como profundidad, expuesto vs. protegido, estuarino vs. marino, sitios estables vs. perturbados, composición específica, densidad de las praderas, etc. Sin embargo, cada socio del proyecto CariCAS es autónomo y libre de seleccionar los sitios de muestreo y de utilizar su criterio para elegirlos, teniendo en cuenta los objetivos generales del proyecto. La selección final de los sitios se determinará en consulta con el equipo de gestión del proyecto antes de iniciar las actividades de toma de muestras.

Una vez seleccionados los dos sitios, localice con la mayor precisión posible el punto central de cada sitio mediante GPS. Lo mejor es tomar varias lecturas del lugar y hacer un promedio de ellas. Marque esta ubicación con una estaca clavada en el suelo.

Genere 16 ubicaciones aleatorias de cuadrantes para la evaluación de cobertura-abundancia de Braun-Blanquet en cada sitio de este modo (Fig. 1):

- 1. Genere 4 direcciones de brújula aleatorias (desde la estaca, referenciadas al norte magnético) en cada una de las 4 cuadrículas, NE, SE, SO y NO. Ordene estas direcciones de la más pequeña a la más grande. Ejemplo: NE, entre 1-90 grados: 6°, 25°, 50°, 56°, 85°; SE, entre 91-180 grados: 105°, 122°, 142°, 155°, 156°; etc.
- 2. Para cada dirección aleatoria de la brújula, genere una distancia aleatoria entre de 1 y 30 m. Ejemplo: NE: 7m, 30m, 16m, 9m, 3m; SE: 4m, 12m, 1m, 14m, 22m, etc.
- 3. Genere las coordenadas radiales haciendo coincidir las direcciones con las distancias. Ejemplo: 6°, 7m; 25°, 30m; 50°, 16m; etc.
- 4. Numere del 1 al 16 cada uno de los 16 lugares generados por la aleatorización anterior. Estos lugares luego se registrarán para todos los datos recogidos en cada uno de esos sitios (Tabla 1). Anote las coordenadas radiales en la hoja de datos de campo 01 (Apéndice B).
- 5. Fije la cinta métrica a la estaca central. Utilizando una brújula sumergible, nade en dirección a la ubicación del primer cuadrante hasta alcanzar la distancia.
- 6. Sin sesgar la colocación del cuadrante por lo que hay en el fondo, coloque un cuadrante de PVC de 0,5 m por 0,5 m a la distancia indicada. Al estar de cara a la estaca, la esquina inferior derecha del cuadrante debe

tocar el número indicado en la cinta métrica y el cuadrante debe colocarse a la izquierda de la cinta. En cada cuadrante, realice una evaluación de campo rápida de la cobertura y abundancia de especies bentónicas así como del tipo de sedimento (véanse los métodos más abajo).

- 7. Coloque una bandera de muestreo marcada con el número del cuadrante en el centro de cada cuadrante impar. Estas designarán los lugares para la toma de los núcleos de biomasa en 8 de los 16 cuadrantes en cada sitio. Como alternativa, puede tomar el núcleo de biomasa inmediatamente después de completar la evaluación de campo rápida. En este caso, no se necesitan banderas.
- 8. Vuelva a la estaca central y navegue hasta el siguiente punto hasta que los 16 cuadrantes hayan sido evaluados.

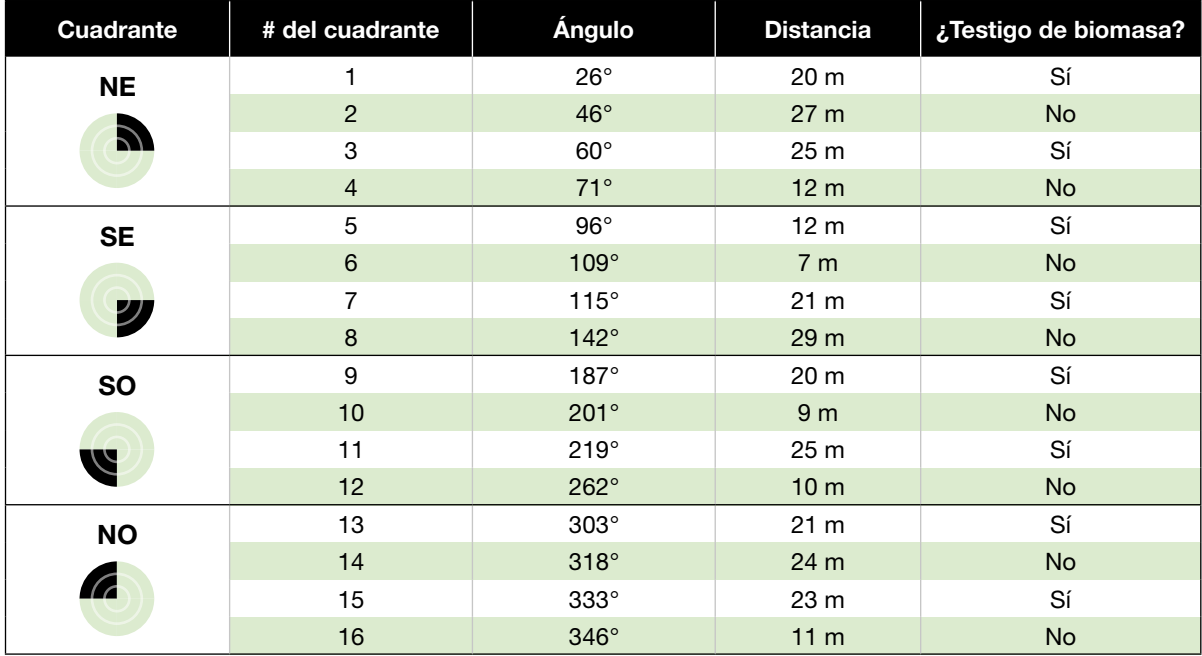

Tabla 1. Ejemplo de 16 coordenadas radiales generadas aleatoriamente para ubicar los cuadrantes

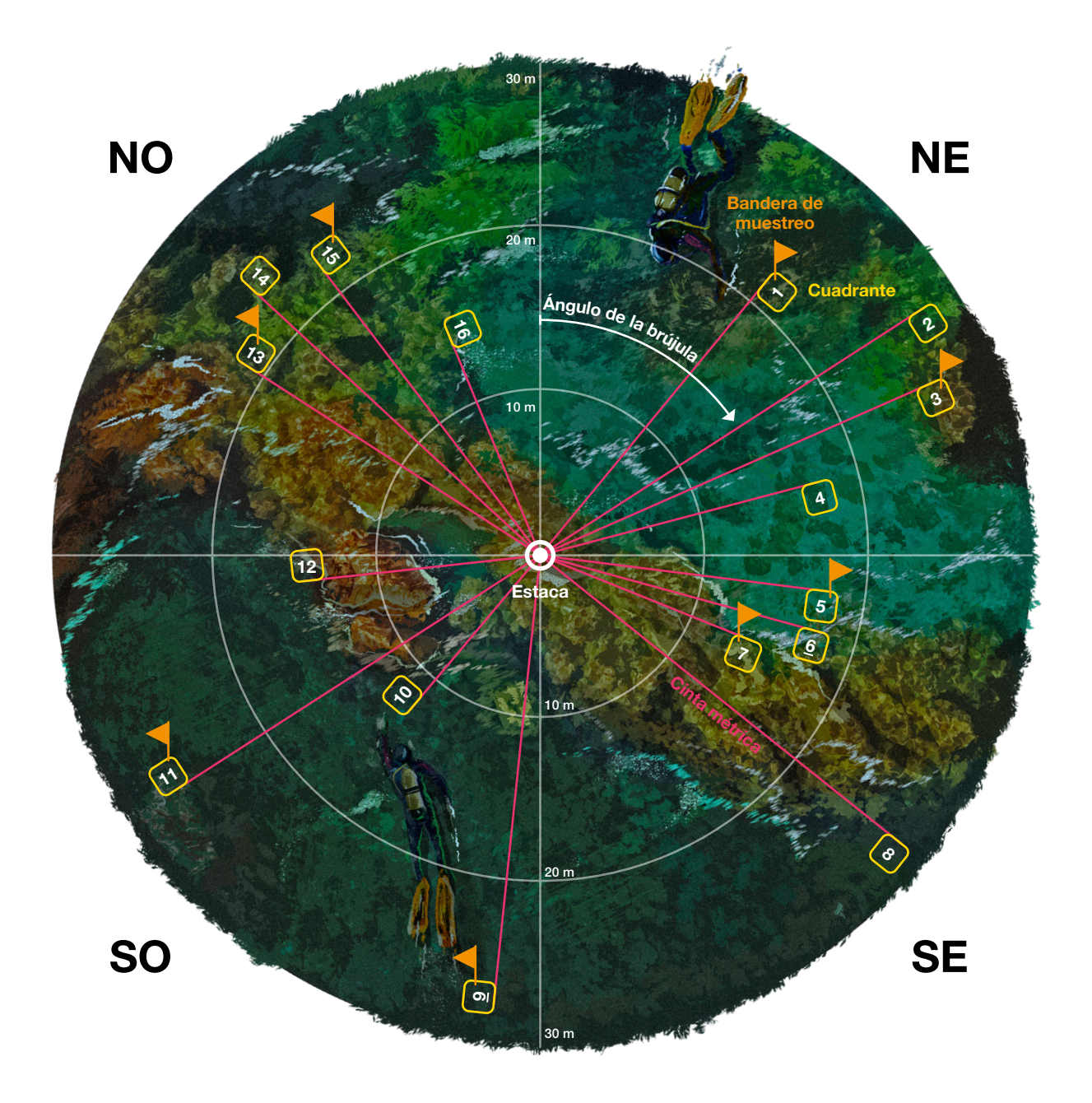

Figura 1. Ilustración de las posiciones de muestreo en cada sitio. Las posiciones de los cuadrantes se ubican a partir de la estaca que marca cada lugar utilizando una brújula y una cinta métrica. Cada cuadrante impar se marca con banderas de muestreo para la obtención de núcleos de biomasa.

<span id="page-9-0"></span>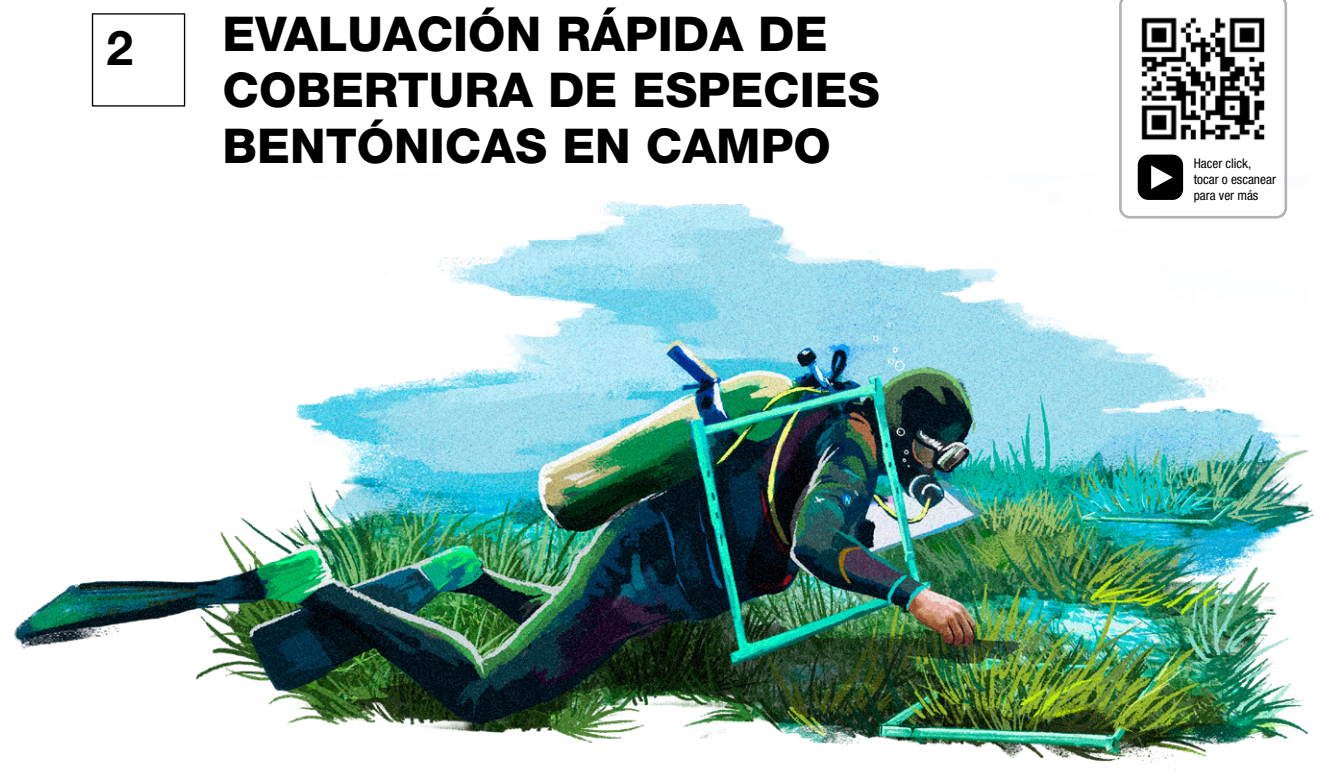

**Figura 2.** Ejemplos de cuadrantes Braun-Blanquet de 0,25 m<sup>2</sup>.

En cada lugar de muestreo, se coloca un cuadrante de 0,25 m<sup>2</sup> (0,5 m por 0,5 m) en el fondo. Mida con una regla la altura efectiva del dosel, definida como la altura media estimada de la parte superior de las hojas de la pradera por encima de la superficie del suelo. Tome una fotografía del cuadrante directamente desde arriba, de modo que toda el área del cuadrante aparezca en la fotografía. Anote el número de identificación de la foto en la hoja de datos 01 (Apéndice B) o tome una foto de la hoja de datos después de fotografiar el cuadrante, de modo que se pueda identificar la posición de la foto de cada cuadrante de manera confiable más adelante. Realice la evaluación de campo rápida de la textura del sedimento (véase más abajo) y anote la clase de sedimento en la hoja de datos 01. Identifique todas las especies vegetales bentónicas y los animales sésiles

conspicuos a un nivel taxonómico significativo y fiable. Es importante que todos los sitios de la red utilicen las mismas categorías para la flora y fauna bentónicas, por lo que solo se registran las puntuaciones de las categorías acordadas que figuran en la hoja de datos 01. Los taxa bentónicos que no figuren en la lista se deben marcar como "otros", con una anotación en la hoja de datos con la identificación taxonómica. Si el observador puede identificar con fiabilidad organismos a un nivel taxonómico más fino que las categorías acordadas, esta información taxonómica a escala más fina se puede registrar en los comentarios para uso local. Las especies de pastos marinos se identificarán a nivel de especie y se recogerán especímenes de cada una, que posteriormente se preservarán en una prensa de herbario (véanse los métodos más adelante).

Tabla 2. Puntajes de abundancia de Braun-Blanquet (S). Cada taxón bentónico se puntuará en cada cuadrante usando esta escala.

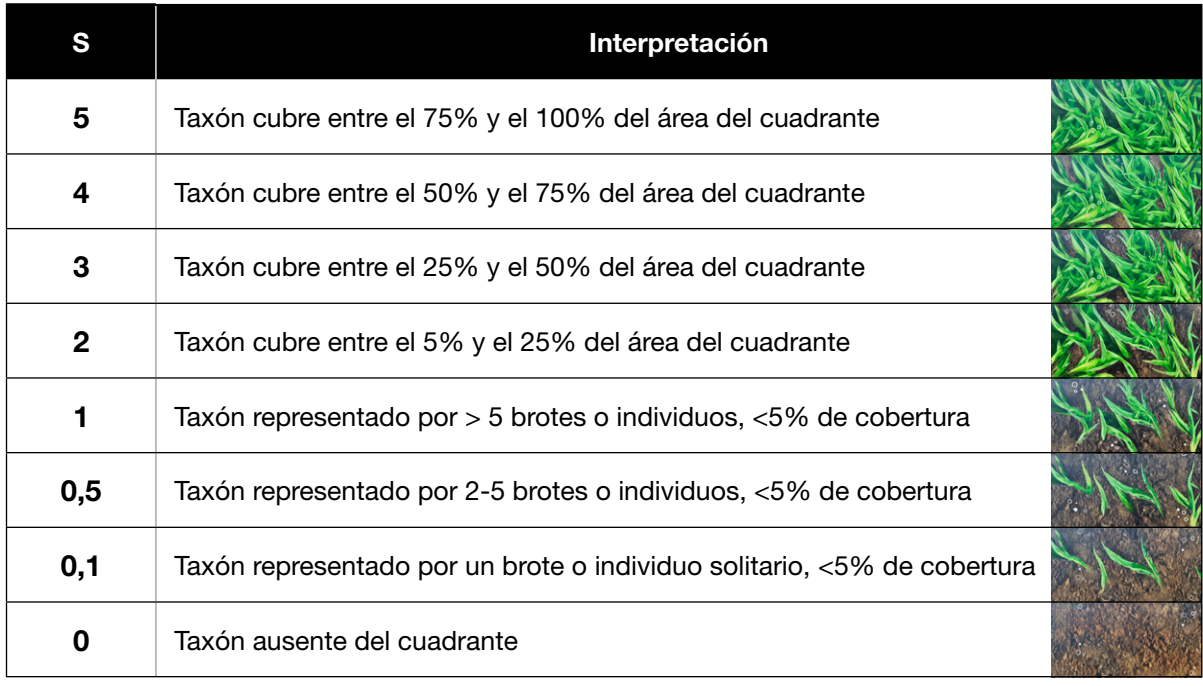

Las macroalgas (excluyendo las epífitas) se identificarán en categorías generales (algas verdes, algas pardas, algas rojas, algas verdes calcáreas). Además de los pastos marinos y las macroalgas, se asignará una clasificación de cobertura a los *Phylum Porifera* (esponjas), a la subclase *Octocorallia* (octocorales o corales blandos) y a los corales duros (compuestos por el orden *Scleractinia* [corales pétreos] más el orden Anthoathecata, familia *Milleporidae* [corales de fuego]), de acuerdo con una escala de Braun-Blanquet modificada (Tabla 2; Fourqurean *et al.*, 2001). La cobertura se define como la fracción del área total del cuadrante cubierta por la especie, género o grupo cuando es observada por un buceador directamente desde arriba. Toda la información se registra en la hoja de datos 01 (Apéndice B).

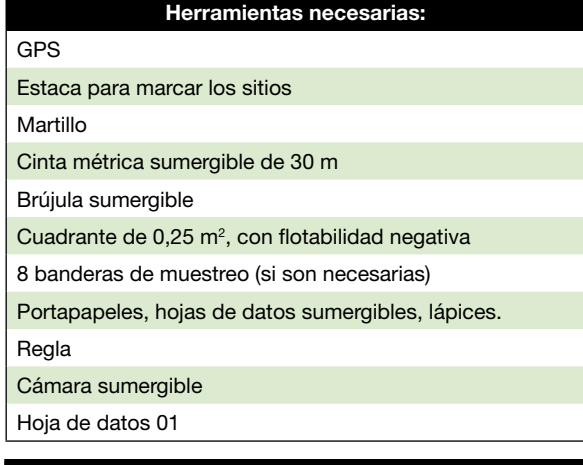

#### **Requisitos**

**Personal:** 2 buceadores con tanque o con esnórquel, 1 asistente en superficie

**Tiempo total estimado:** 1 hora

# <span id="page-11-0"></span>EVALUACIÓN DE CAMPO RÁPIDA DE LA TEXTURA DE LOS SEDIMENTOS **3**

Evalúe la textura predominante del sedimento en cada cuadrante, utilizando el esquema de clasificación de 9 categorías (Tabla 3; Howard *et al.*, 2021). El buceador puede utilizar esta prueba cualitativa para ayudar a la clasificación:

- 1. Recoja un pequeño volumen (aprox. 5 mL) de sedimento superficial sin compactarlo.
- 2. Frote un poco de sedimento entre las yemas de los dedos. Si no resulta granuloso, se clasifica como Lodo (1).
- 3. Levántelo por encima de la superficie sedimento-agua y deje caer la muestra.
- 4. Observe cómo cae la muestra en el agua.
	- i. Si la muestra forma una nube en el agua, y muy pocas partículas son lo suficientemente grandes como para hundirse, se clasifica como Lodo  $(vapor = 1)$ .
- ii. Si la muestra forma una nube pero menos de la mitad de la muestra liberada cae rápidamente en forma de partículas, se clasifica como Lodo Arenoso (2).
- iii. Si la muestra forma una nube pero más de la mitad de la muestra liberada cae rápidamente en forma de partículas, se clasifica como Arena Lodosa (3).
- iv. Si granos pequeños caen rápidamente en la columna de agua, y se forma muy poca nube, se clasifica como Arena (4).
- v. Las categorías restantes se determinan estimando el tamaño de los granos predominantes.

En caso de que los cuadrantes contengan varias texturas de sedimentos (como un coral vivo entre suelos arenosos, por ejemplo), base la clasificación en la textura del sedimento que cubra la mayor sección del cuadrante. Anote el tipo de sedimento en la hoja de datos 01 (Apéndice B).

Tabla 3. Categorías de textura de los sedimentos para las observaciones rápidas sobre el terreno de suelos de praderas marinas.

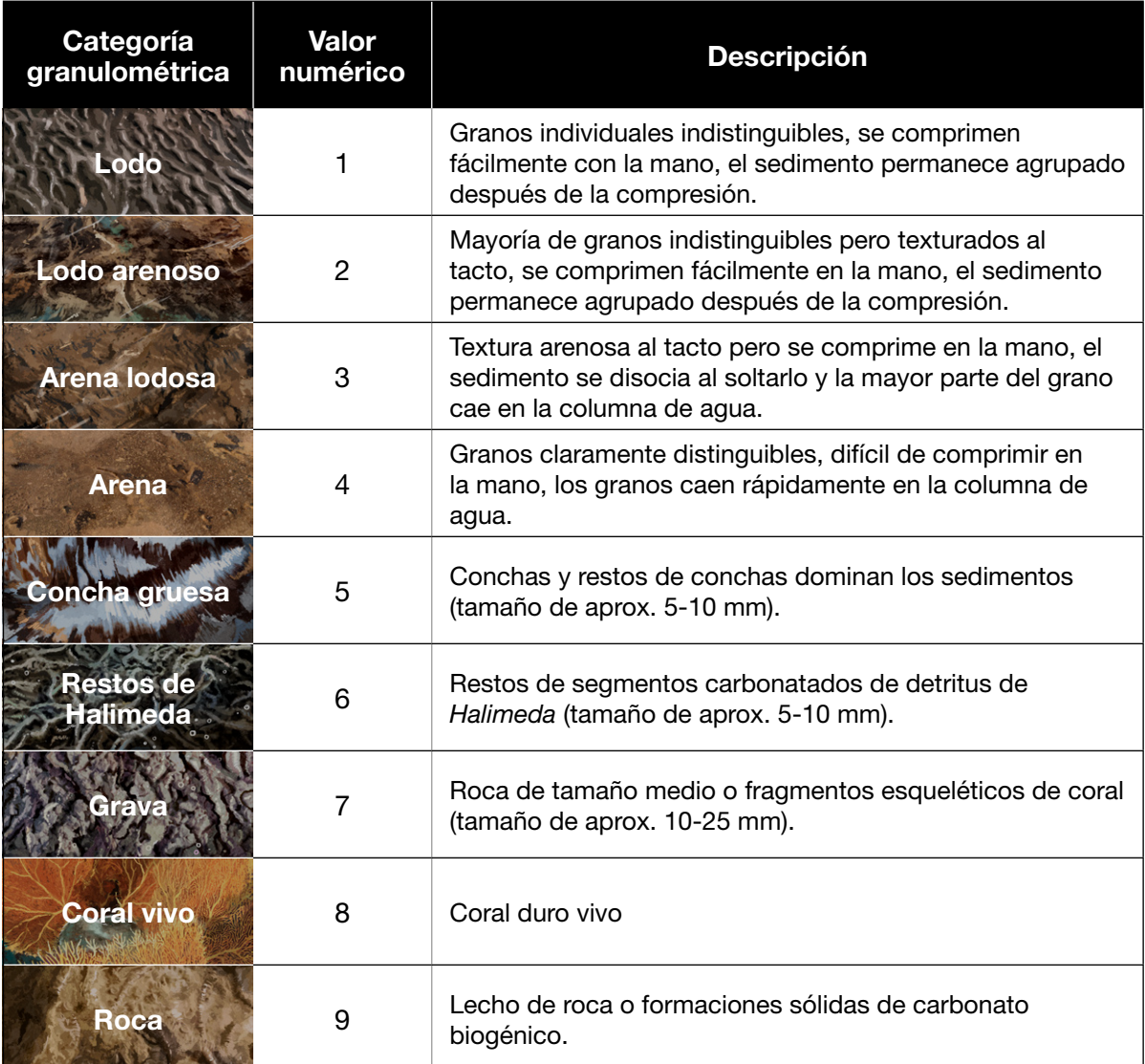

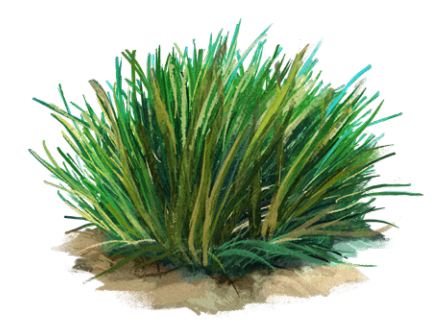

### <span id="page-13-0"></span>**4**

# RECOLECCIÓN EN CAMPO DE PASTOS MARINOS PARA DETERMINAR SU BIOMASA, MORFOLOGÍA, δ13C Y CONTENIDO DE C,N,P

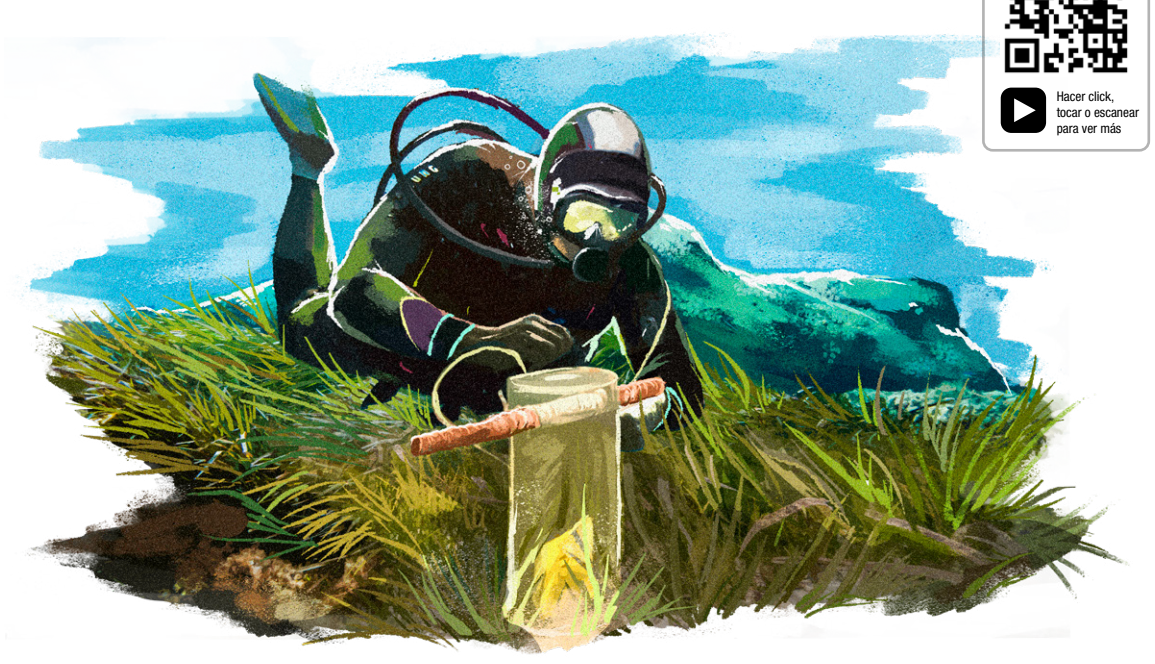

Primero, se colectan los vástagos de pastos marinos a menos de 5 m de la estaca central en cada sitio. Recoja vástagos enteros seleccionados al azar excavando en el suelo con los dedos lo suficiente para arrancar el brote del tallo subterráneo sin desprender ninguna de las hojas de ese brote. Debido a las diferencias de tamaño entre las distintas especies de pastos marinos, colecte 7 vástagos de *Thalassia testudinum*, 30 vástagos de *Syringodium filiforme*, 40 vástagos de *Halodule* spp. y 50 vástagos de *Halophila* spp. Introduzca todas las especies de pastos marinos presentes en cada sitio en una bolsa *ziplock* de 1 galón etiquetada con el nombre del lugar. Mantenga estas muestras frescas y protegidas del sol hasta que se procesen.

Para el muestreo de la biomasa aérea y subterránea, se recogen núcleos de 20 cm de diámetro en 8 de los 16 cuadrantes, bien sea directamente después de registrar la cobertura de especies bentónicas o, cuando se utilizaron banderas de muestreo, en sus ubicaciones. Se ubica con cuidado el nucleador de PVC en la superficie del sedimento. Es muy importante comprobar el borde interior y exterior para asegurarse de que no haya hojas de individuos atrapadas debajo. Si hay hojas en el interior del borde que provengan de brotes situados fuera del mismo, sáquelas con cuidado. Y, si hay hojas fuera del borde del nucleador de PVC que se originan en brotes dentro del mismo, hale con cuidado estas hojas hacia el interior. Solo después de haber hecho esto, introduzca el nucleador en el sedimento

mientras lo gira para cortar los rizomas subterráneos. Retire con cuidado el núcleo y coloque toda la biomasa vegetal aérea y subterránea colectada en una bolsa de malla, inserte en cada bolsa una etiqueta con la identificación del núcleo escrita en un pequeño trozo de papel sumergible. Agite suavemente la bolsa bajo el agua para eliminar los sedimentos sueltos. Anote en la hoja de datos 01 si se tomó un núcleo de biomasa en cada cuadrante.

Una vez finalizado el muestreo en cada sitio, colecte especímenes de muestra de todas las especies de pastos marinos presentes para montarlos en hojas de herbario en una prensa de herbario. Intente recoger al menos 2 fragmentos de *Thalassia testudinum*, 3 de *Syringodium filiforme*, 5 de especies de *Halodule* y unos 10 de especies de *Halophila*. Las mejores muestras son fragmentos de plantas excavadas que tienen de 3 a 5 brotes conectados e intactos con raíces y un meristemo apical de rizoma (véanse fotos de ejemplo en la Figura 6).

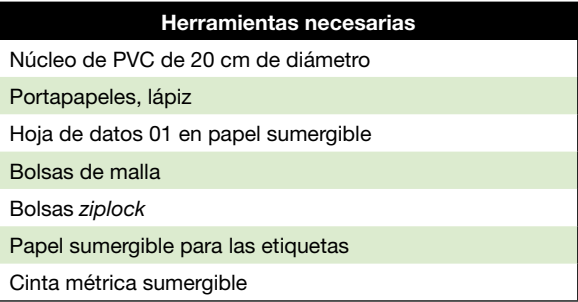

#### **Requisitos**

**Personal:** 2 buceadores con tanque o con esnórquel, 1 asistente en superficie

**Tiempo total estimado:** 1 hora

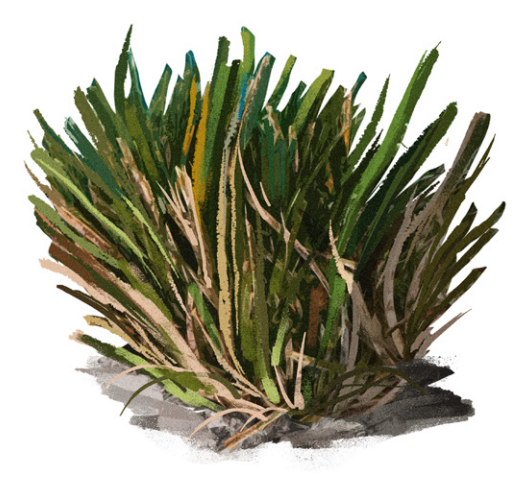

# RECOLECCIÓN DE NÚCLEOS DE SEDIMENTO PARA CUANTIFICAR LAS RESERVAS DE CARBONO EN PRADERAS DE PASTOS MARINOS

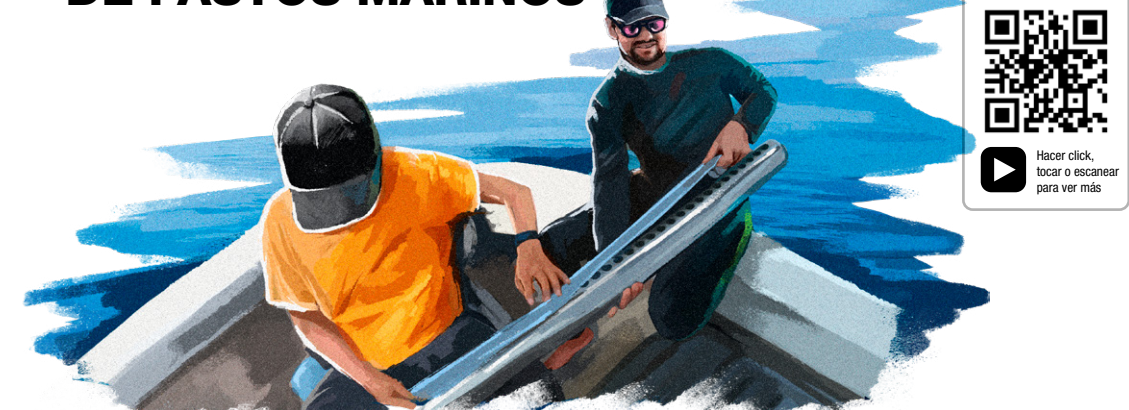

Se colectará un núcleo por cada pradera (dos por cada uno de los socios) para cuantificar las reservas de carbono en el fondo de las praderas de pastos marinos. Los núcleadores se enterrarán hasta donde sea posible, o hasta 1 m de profundidad si los sedimentos tienen más de 1 m. Se utilizará un trípode y un nucleador de pistón (accionado por un buceador en profundidades >1,5 m) siguiendo los métodos de Sansone *et al.* (1994). Los nucleadores se introducirán en el suelo hasta alcanzar la roca subyacente, o hasta 1 m de profundidad. Se sacarán submuestras de estos testigos cada ~5 cm para determinar la porosidad, la densidad del sedimento, carbono inorgánico del suelo, carbono orgánico,

<span id="page-15-0"></span>**5**

Estos métodos se tomaron del capítulo 3 "Muestreo de campo de reservas de carbono en el suelo de ecosistemas costeros" del "Manual Carbono Azul" de la Iniciativa del Carbono Azul, disponible gratuitamente en español e inglés en [https://www.](https://www.thebluecarboninitiative.org/manual) [thebluecarboninitiative.org/manual.](https://www.thebluecarboninitiative.org/manual) Consulte este manual para todo lo relacionado con el carbono azul. contenidos de nitrógeno y fósforo. También se determinarán las señales isotópicas estables del carbono (δ13C) de la materia orgánica del suelo.

El muestreo en pastos marinos es único debido a que los suelos están saturados de agua, no mantienen bien su forma y son susceptibles a la compactación. Además, suelen estar sumergidos, lo que obliga al investigador a utilizar equipo de buceo autónomo. Se usaron tubos de acero inoxidable de paredes finas y un pistón construido con un tapón de goma, un cáncamo, arandelas y tuercas (Fig. 3). Se usa un trípode portátil construido con tubería de hierro (o una escalera) para mantener el pistón en su sitio (posición vertical) al que se puede acoplar un malacate para ayudar a extraer el núcleo. Para mejorar la estabilidad, se puede utilizar un tablero de madera con un agujero en el centro como plataforma de extracción de núcleos (Fig. 3). Se bloquea la cadena al nucleador para mantenerlo en posición vertical mientras se extrae (Fig. 4). Otra opción es excavar el sedimento alrededor del nucleador para proceder a extraerlo.

Figura 3. Pistón construido con un tapón de goma, un cáncamo, arandelas y tuercas (B). Se puede fijar una cadena al pistón (A), que debe ajustarse perfectamente al tubo de extracción de núcleos de sedimentos (C).

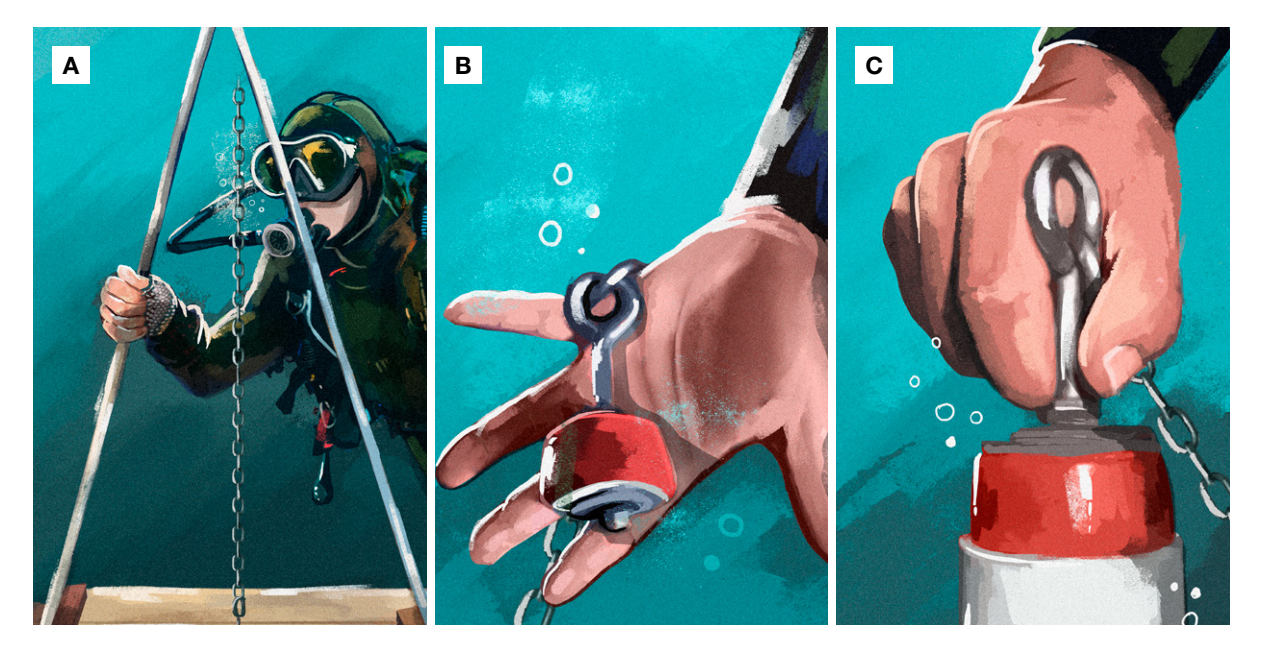

**PREPARACIÓN DEL TUBO DE EXTRACCIÓN DEL NÚCLEO**

El tubo nucleador debe ser preparado antes de introducirlo al agua. En primer lugar, enjuague el tubo con agua dulce y séquelo bien con una toalla. A continuación, cubra los orificios laterales del tubo con cinta metálica. Para ello, pase una tira de cinta a lo largo del tubo nucleador directamente por encima de los orificios. Es importante que no queden arrugas en la cinta, ya que podrían hacer que esta se despegue al introducir el tubo en el sedimento. Refuerce la cinta adhesiva colocando dos franjas adicionales de cinta encima de la primera, cada una con un desplazamiento del 50% a cada lado de la primera franja, asegurándose de nuevo de que no haya arrugas en la cinta. Por debajo del orificio inferior y justo por encima del superior, enrolle varias capas de cinta alrededor del tubo, para reforzar las

franjas de cinta que cubren los orificios. La cinta superior servirá de guía visual para la profundidad máxima a la que debe introducirse el nucleador en el sedimento, por lo que puede resultar útil utilizar una cinta de diferente color. Es importante que el tubo de extracción de sedimentos no se introduzca en el sedimento más allá de este punto, ya que el orificio superior es la primera submuestra que se puede extraer del nucleador y debe corresponder a la superficie del sedimento. Por último, inserte el tapón y la cadena en el tubo de extracción, asegurándose de que encajen perfectamente.

Modifique el tamaño del tapón girando la tuerca de mariposa para asegurar un ajuste adecuado. Cuando el tubo de extracción tenga puesta la cinta y se le haya insertado el tapón, ya está listo para colectar el sedimento.

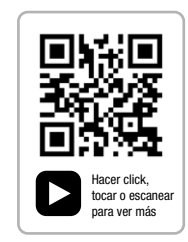

#### **TOMA DEL NÚCLEO DE SEDIMENTO**

Antes de tomar el núcleo de sedimento, mida la profundidad del sedimento en la estaca central. Inserte una varilla de profundidad de sedimento de 2 m hasta que llegue a 2 m o a un horizonte sólido. Mida esta profundidad y regístrela en la hoja de datos 02 (Apéndice C) bajo "Profundidad total del sedimento". Si la varilla no alcanza un horizonte sólido, registre la profundidad como >200 cm. Si la varilla alcanza un horizonte sólido antes de 1 m, asegúrese de no martillar el tubo de extracción de núcleos más allá de esa profundidad.

Luego, coloque la estación de extracción de núcleos directamente en la estaca central. Asegúrese de que la estaca, la varilla de profundidad o el personal de campo no hayan perturbado el lugar exacto de extracción de núcleos durante las tareas anteriores. Coloque el trípode encima de la tabla y fije la cadena que está unida al tapón. Asegúrese de que el tubo de extracción de núcleos esté en posición vertical y de que la cadena que sujeta el tapón no tenga ninguna holgura. A continuación, se puede enterrar el tubo de extracción de núcleos en el sedimento utilizando un mazo (Fig. 4). Una vez introducido el tubo de extracción de núcleos hasta la profundidad deseada, fije la cadena que sujeta el tapón al tubo de extracción con una mordaza o pinza. Esto mantendrá el tapón en su sitio cuando se extraiga el núcleo. Extraiga el núcleo con cuidado y tape el fondo inmediatamente para evitar la pérdida de sedimentos. Puede resultar muy difícil extraer el tubo, por lo que se recomienda utilizar una cadena (u otra cuerda que no se estire) junto con un cabrestante o malacate manual.

Una vez que el tubo de extracción de núcleos se haya extraído y tapado, manténgalo en posición

Figura 4. El núcleo se introduce en el sedimento con un mazo. Un trípode y una cadena de metal garantizan que el núcleo se mantenga en posición vertical y pueden ayudar a extraerlo del suelo.

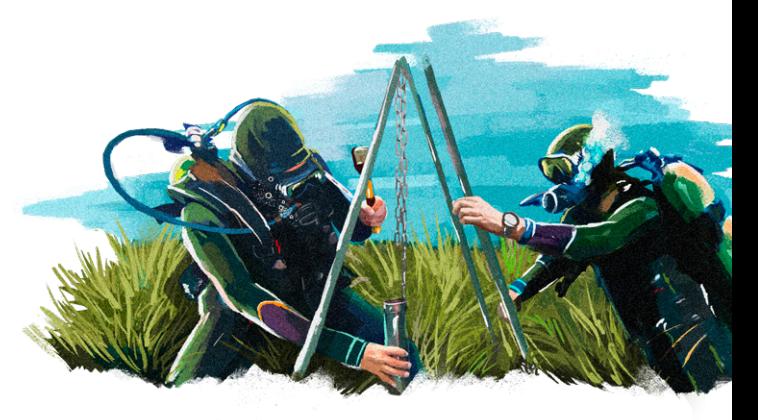

vertical mientras se traslada a la embarcación o a la orilla para realizar el submuestreo. En caso de que el submuestreo se vaya a realizar en el laboratorio, selle el tapón de plástico con cinta aislante y mantenga el núcleo

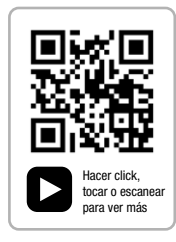

en posición vertical durante el transporte. Tenga en cuenta que es muy importante mantener los núcleos en posición vertical y evitar la pérdida de agua durante el transporte para que las capas del núcleo no se mezclen dentro del tubo. Si por cuestiones logísticas resulta difícil transportar todo el núcleo verticalmente al laboratorio, se deben tomar submuestras en el lugar.

#### **Requisitos**

**Personal:** 2 buceadores con tanque o con esnórquel, 1 asistente en superficie

**Tiempo total estimado:** 1 hora para la preparación del tubo de extracción de testigos, 1 hora para tomar el testigo

# RECOLECCIÓN DE SUBMUESTRAS DEL NÚCLEO Y PROFUNDIDAD DEL SEDIMENTO

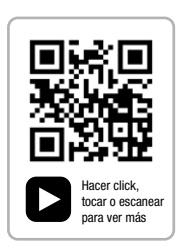

Existe el riesgo de que se mezclen las capas del sedimento si el núcleo se coloca horizontalmente para el transporte o el submuestreo, por lo que se deben seguir los siguientes pasos manteniendo el tubo de extracción de núcleos en posición vertical. Antes del submuestreo, identifique la ubicación de la superficie del sedimento dentro del tubo de extracción de núcleos. Si el nucleador no alcanzó 1 metro de profundidad, retire lentamente la cinta adhesiva comenzando por el orificio superior hasta llegar a la superficie del sedimento. Fije la cinta métrica al tubo de extracción de núcleos donde se encuentra la superficie del sedimento, para poder determinar la profundidad de cada submuestra. Se puede utilizar una jeringa de polietileno cortada de 25 mL (2 cm de diámetro) como mininucleador para tomar submuestras precisas de sedimentos sueltos y saturados dentro del tubo de extracción de núcleos (Fig. 5). El tubo de extracción de núcleos se perfora previamente con orificios de muestreo

<span id="page-18-0"></span>**6**

de 2,5 cm de diámetro a intervalos de 2,5 cm. La cinta adhesiva que cubre los orificios para el submuestreo se despega lentamente desde arriba hacia abajo (Fig. 5A) para descubrir un orificio a la vez. Se inserta el subnucleador en cada orificio (Fig. 5B), empezando desde arriba, para extraer una muestra de sedimento de volumen conocido. Al insertar la jeringa, sostenga el émbolo para que permanezca en contacto con la superficie del subnucleador, luego empuje la jeringa con un movimiento giratorio dentro del tubo del núcleo para recoger la submuestra. Es importante anotar el volumen muestreado cada vez (Fig. 5C, D). Para estimar el volumen, utilice una espátula o un cuchillo para eliminar cualquier material sedimentario que sobresalga del subnucleador. Anote el volumen y la profundidad de cada submuestra en la hoja de datos 02 (Apéndice C). Transfiera toda la submuestra de la jeringa a viales de vidrio previamente pesados, asegurándose de no perder ningún sedimento fino ni agua.

Figura 5. Toma de submuestras del núcleo con una jeringa de polietileno de 25 ml. La cinta adhesiva se retira empezando por la parte superior del núcleo (A); se utiliza la jeringa para extraer una muestra de sedimento del núcleo (B,C); el volumen exacto de sedimento dentro de la jeringa se anota en una hoja de datos (D) antes de transferir la submuestra a un vial de vidrio previamente pesado.

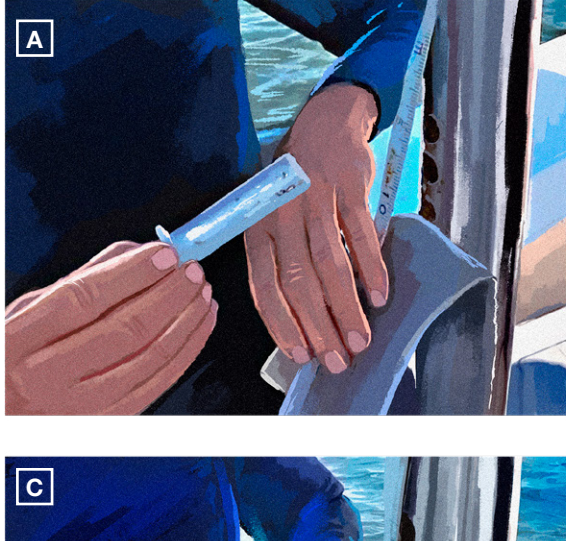

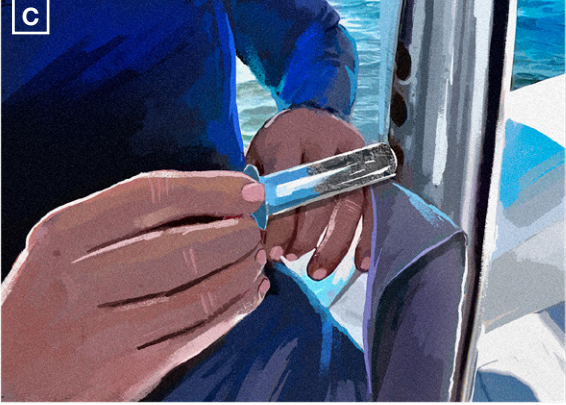

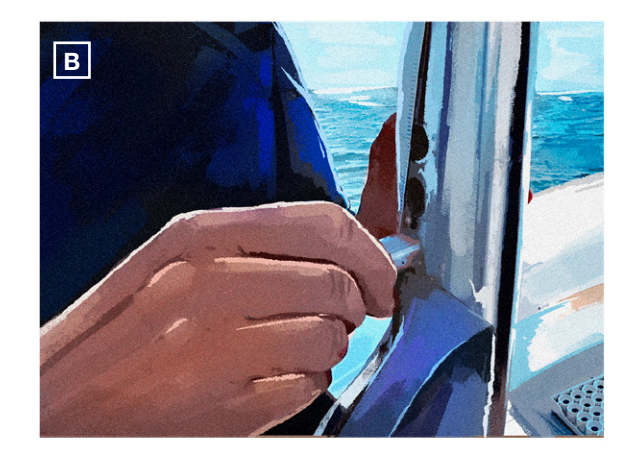

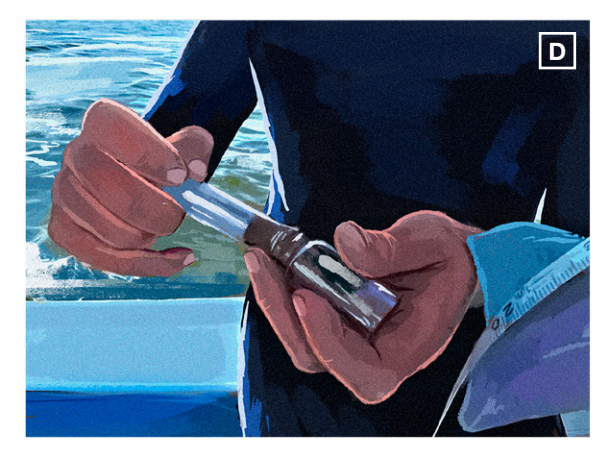

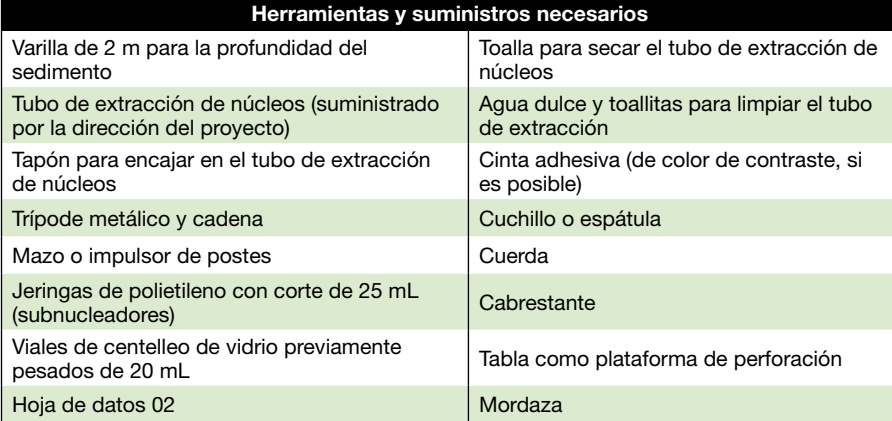

#### **Requisitos**

**Personal:** 2 personas

**Tiempo total estimado:**  1 hora

#### <span id="page-20-0"></span>ANÁLISIS DE LABORATORIO DE BIOMASA Y MORFOLOGÍA DE LOS PASTOS MARINOS **7**

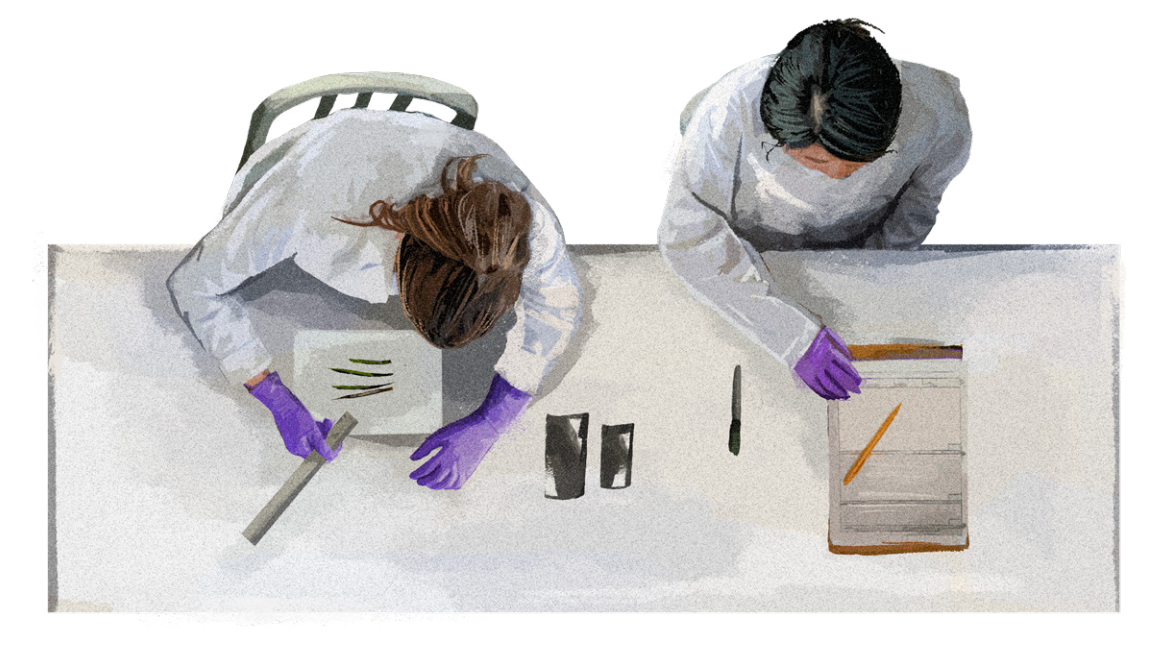

En el laboratorio, tome cada bolsa de malla con el material del núcleo de biomasa y transfiera cuidadosamente su contenido a una tina separada llena de agua dulce. Agite suavemente el material de pastos marinos en el agua dulce para eliminar aún más los sedimentos adheridos. En la hoja de datos 03 (Apéndice D), registre el número total de vástagos para cada especie de pasto marino.

Con una cuchilla de afeitar, separe el material vegetal foliar aéreo de la capa de material subterráneo. Para los géneros *Thalassia*, *Syringodium* y *Halodule*, disponga el material vegetal foliar en un plato de cristal y deslice suavemente una cuchilla de afeitar a lo largo de ambos lados de cada hoja del vástago para eliminar las epífitas adheridas. Asegúrese de haber eliminado todo el material epifítico (incluyendo las algas calcáreas). Aparte el material epifítico. Coloque las hojas raspadas de cada especie en una única tara de aluminio previamente pesada y etiquete el papel aluminio con el nombre del lugar, el nombre de la especie, la fecha y "AGB" (por las siglas en inglés de *Above-Ground Biomass*) para señalar que se trata de biomasa aérea. Luego concéntrese en la biomasa subterránea. Enjuague bien todo el material de raíces y rizomas para eliminar las partículas de sedimento entremezcladas. Separe cuidadosamente la biomasa de raíces y rizomas vivos del material muerto y acumule las raíces y rizomas en una tara de papel de aluminio previamente pesada para cada especie. Este material se secará y se utilizará para estimar la biomasa de pastos marinos. Cualquier biomasa vegetal adicional (como macroalgas, incluyendo taxa calcárea, y otras especies de pastos marinos), junto con las algas epífitas raspadas de los pastos marinos, se puede colocar en taras de aluminio separadas para su secado en horno a 60ºC. Una vez secas las muestras (48 horas), anote los pesos en la hoja de datos 03 (Apéndice D).

Para procesar las muestras de pastos marinos recogidas para determinar su morfología y contenido elemental, vacíe la bolsa *ziplock* que contiene los vástagos de pastos marinos en una cubeta llena de agua dulce. A continuación, procese una especie de pasto marino tras otra sacando un vástago a la vez y separando las hojas del rizoma, cortando con una cuchilla de afeitar en la intersección del material vegetal fotosintético y el rizoma. Separe las hojas del vástago y elimine las epífitas raspando suavemente a lo largo de cada hoja con una cuchilla de afeitar. Recoja el material raspado y deséchelo. Coloque las hojas raspadas de la más joven a la más vieja sobre una superficie plana (por ejemplo, una placa de vidrio) y mida su longitud en mm. Únicamente para las hojas de *Thalassia*, mida también el ancho en mm. Registre la longitud y el ancho de cada hoja (para *Thalassia*) en la hoja de datos 04 (Apéndice E). Recoja todas las hojas medidas en taras de aluminio previamente pesadas, una tara por especie. Seque todas las taras en el horno a 60°C durante 48 horas. Finalmente, pese las taras con las hojas secas de pasto marino y registre el peso en la hoja de datos 04. Guarde el contenido seco de cada tara en un lugar fresco y oscuro hasta su envío a la Universidad Internacional de Florida.

Al final del procesamiento en el laboratorio, para cada uno de sus dos sitios debe tener:

- 8 taras de aluminio (1 por núcleo de biomasa) para cada especie de pasto marino en el núcleo, con el material vegetal aéreo de todos los vástagos de una especie (secado durante 48 horas en un horno a 60ºC).
- 8 taras de aluminio (1 por núcleo de biomasa) para cada especie de pasto marino del núcleo, con la biomasa agrupada de cada especie subterránea (secada durante 48 horas en un horno a 60ºC).
- 8 taras de aluminio (1 por núcleo de biomasa) con cualquier biomasa vegetal adicional/epífitas (secada durante 48 horas en horno a 60ºC).
- Hoja de datos 03 con los datos de los núcleos de biomasa, biomasa aérea y subterránea y conteo de vástagos.
- Hoja de datos 04 con las medidas morfométricas de los vástagos y los pesos secos de la biomasa aérea y subterránea
- Una tara de aluminio por especie de pasto marino con material foliar seco (secado durante 48 horas en horno a 60ºC), que se enviará a la Universidad Internacional de Florida para determinar el contenido de CNP.

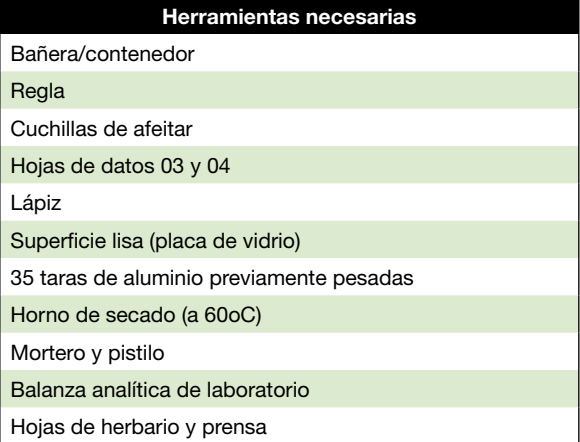

#### **Requisitos**

**Personal:** 2 técnicos de laboratorio

**Tiempo total estimado:** 2 días de procesamiento en laboratorio

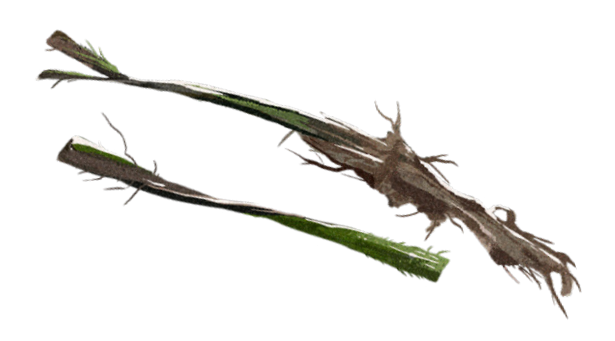

#### <span id="page-22-0"></span>CONSERVACIÓN DE LAS MUESTRAS DE PASTOS MARINOS **8**

Limpie cuidadosamente las muestras para eliminar los sedimentos adheridos, pero sin romper las hojas ni las raíces. Extienda con cuidado estos especímenes sobre papel de herbario (ver ejemplos en la Figura 6). A veces resulta más fácil hacer flotar el espécimen sobre el papel de herbario en un recipiente poco profundo con agua y escurrir lentamente el agua. A continuación, utilice unas pinzas y un pincel para colocar los especímenes sobre las hojas del herbario. Múltiples fragmentos de la misma especie se pueden disponer en la misma hoja de herbario si caben. Cubra los especímenes con una hoja de papel encerado y, a continuación, prénselos en una prensa de herbario entre capas de papel absorbente y déjelos secar en un lugar fresco y seco. Una vez secos, etiquete con un lápiz las hojas de herbario con el nombre del lugar, la latitud y la longitud, la profundidad del agua, el nombre del recolector y la fecha en la esquina inferior derecha.

#### **Herramientas y suministros necesarios**

Prensa de herbario

20 hojas de papel de herbario de 12"x18"

Rollo de papel encerado

Papel absorbente (el papel periódico funciona muy bien)

Pinzas

Pincel

Lápiz

Recipiente poco profundo lo suficientemente grande como para que quepa una hoja de herbario plana

#### **Requisitos**

**Personal:** 1 técnico de laboratorio

**Tiempo total estimado:** 1 día de procesamiento en laboratorio, 3-7 días de secado

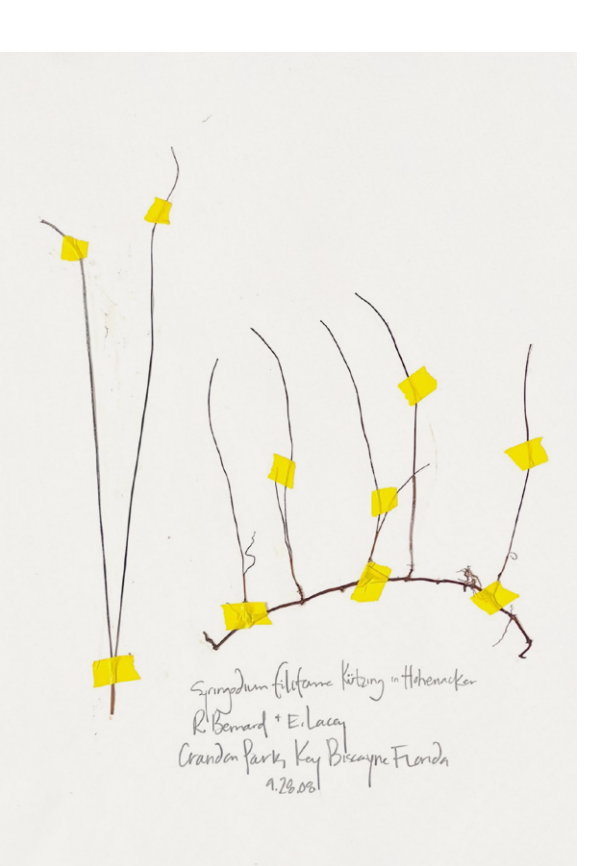

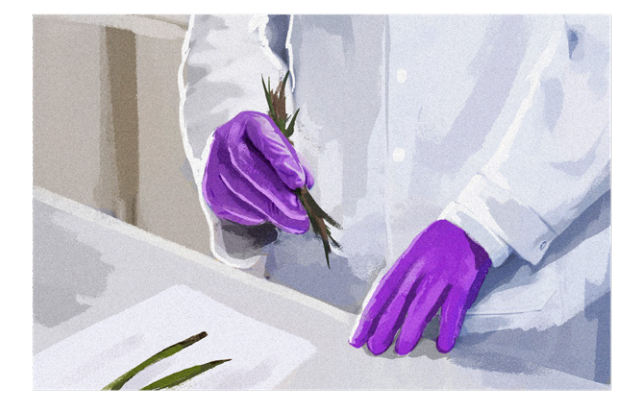

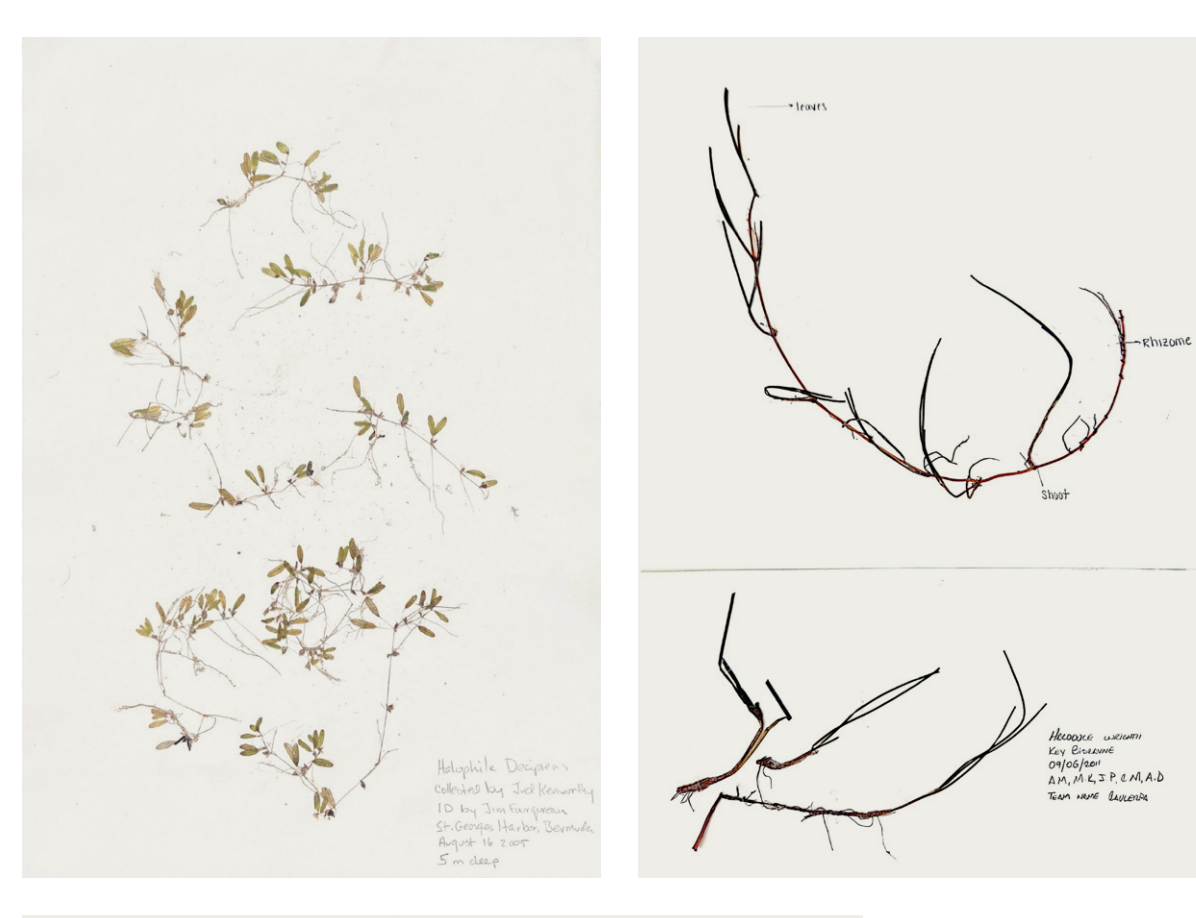

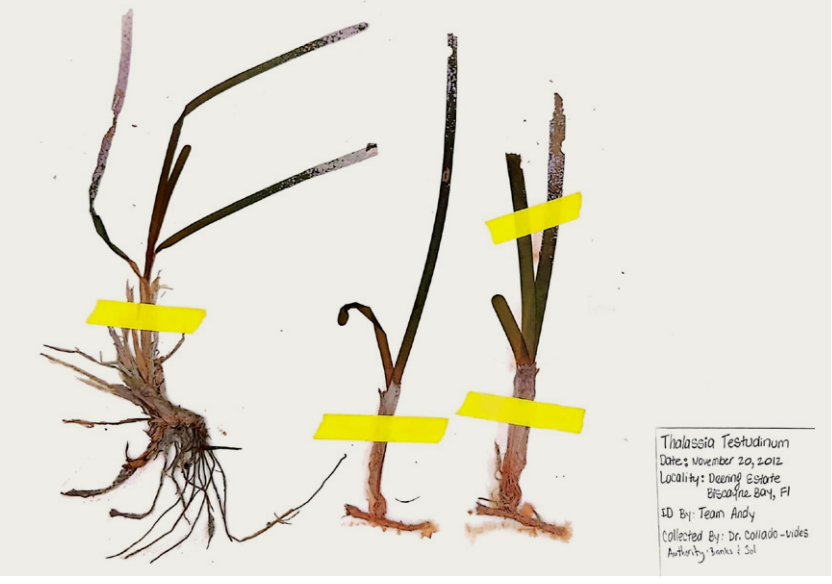

Figura 6. Ejemplo de láminas de herbario con especímenes de pastos marinos.

## <span id="page-24-0"></span>ANÁLISIS DE LAS SUBMUESTRAS DE LOS NÚCLEOS PROFUNDOS ANÁLISIS DE MUESTRAS EN EL LABORATORIO DE ANÁLISIS DE CARBONO AZUL DE LA UIF **9**

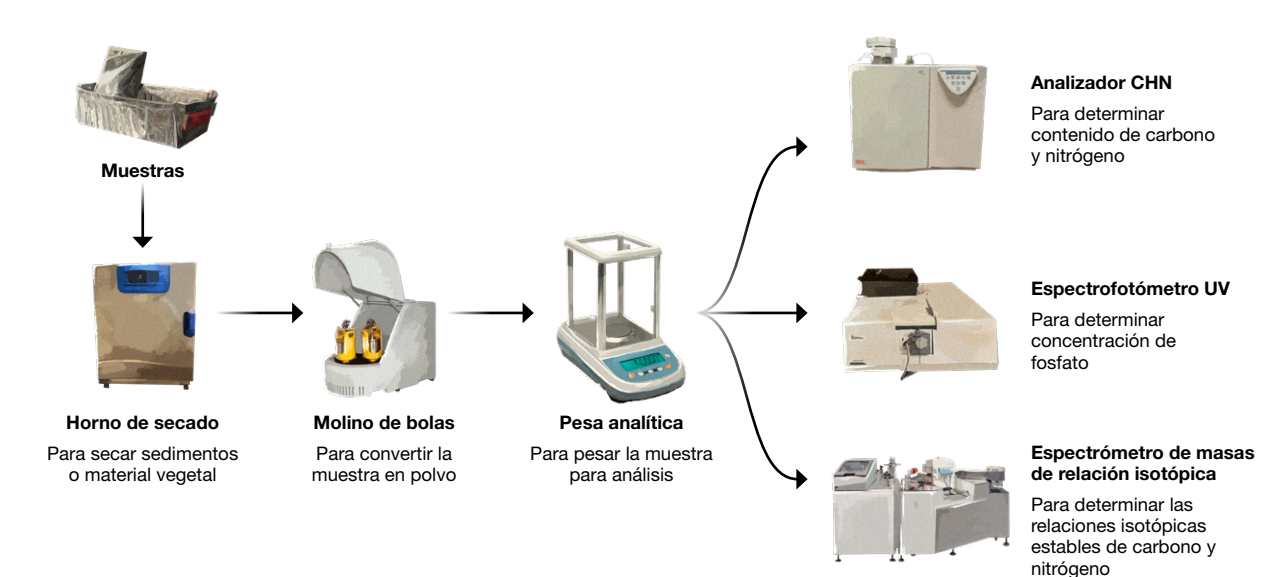

En el laboratorio, retire las tapas de los viales y registre el peso de los viales que contienen la muestra húmeda de los subnúcleos en la hoja de datos 05 (Apéndice F). Transfiera estos viales a un horno de secado a 60ºC, y séquelos hasta que alcancen un peso constante (generalmente durante la noche). Pese los viales con las submuestras secas y registre los pesos. Vuelva a tapar cada vial con su tapa original y ciérrelos bien. Envíe las muestras en los viales de vidrio a la Universidad Internacional de Florida para los análisis químicos.

En la Universidad Internacional de Florida, las muestras de cada capa de profundidad se analizan para determinar la porosidad del sedimento, la densidad aparente seca, el contenido orgánico y el contenido elemental (C, N, P). La densidad aparente seca (DBD, por sus siglas en inglés) se calcula como el peso seco del sedimento dividido por el volumen de la muestra de sedimento original, la DBD se calculará para cada muestra utilizando los volúmenes y pesos secos comunicados por los colaboradores de cada sitio en la hoja de datos 02. Se incinera una submuestra de cada muestra a 500ºC durante cinco horas y el contenido orgánico se calcula como pérdida por ignición (LOI, por sus siglas en inglés). Las muestras de suelo secas se trituran con un mortero cerámico o un molino de bolas y se determinan los nutrientes totales (C, N y P). Las muestras en polvo se analizan por duplicado para determinar el contenido de carbono total (CT) y nitrógeno utilizando un analizador CHN (Fisons NA1500). Las cenizas del suelo también se analizan para

determinar el carbono inorgánico total (CI) y el porcentaje de carbono orgánico (Corg) se calcula como la diferencia entre el CI y el carbono total (CT). La estimación del contenido de carbonato de calcio de las muestras se realizará utilizando los valores de CI y asumiendo una fórmula molecular de CaCO<sub>3</sub>. El contenido de fósforo se determina mediante una extracción por oxidación seca e hidrólisis ácida, seguida de un análisis colorimétrico de la concentración de fosfato del extracto utilizando un espectrofotómetro UV (Fourqurean *et al.*, 1992). Del mismo modo, el material vegetal seco se analiza por duplicado para determinar el contenido de C y N utilizando un analizador CHN (Fisons NA1500). El contenido de P se determina mediante una extracción por oxidación seca e hidrólisis ácida, seguida de un análisis colorimétrico de la concentración de fosfato del extracto (Fourqurean *et al.*, 1992). Para todas las muestras, el contenido elemental

se calcula sobre una base de peso seco, y las proporciones elementales se calculan sobre una base mol:mol. Los isótopos estables de C se determinan utilizando procedimientos estándar de analizador elemental/espectrómetro de masas de relación isotópica (EAIRMS). Las proporciones isotópicas de C se presentan en la notación delta estándar (δ, ‰), presentadas con respecto al estándar internacional Vienna Pee Dee Belemnite (V-PDB).

#### **Herramientas necesarias**

Horno de secado

Balanza analítica

#### **Requisitos**

**Personal:** 1 técnico de laboratorio

**Tiempo total estimado:** 2 horas de procesamiento, 1 día de secado

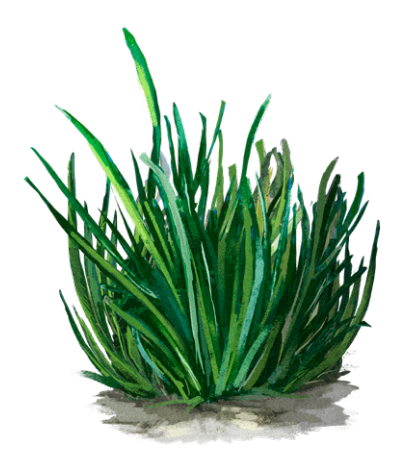

## <span id="page-26-0"></span>REFERENCIAS

Fourqurean, J.W., Zieman, J.C., Powell, G.V.N., 1992. Phosphorus limitation of primary production in Florida Bay: Evidence from C:N:P ratios of the dominant seagrass Thalassia testudinum. Limnol. Oceanogr. 37, 162-171. [https://doi.](https://doi.org/10.4319/lo.1992.37.1.0162) [org/10.4319/lo.1992.37.1.0162](https://doi.org/10.4319/lo.1992.37.1.0162)

Fourqurean, J.W., Willsie, A., Rose, C.D., Rutten, L.M., 2001. Spatial and temporal pattern in seagrass community composition and productivity in south Florida. Marine Biology 138, 341–354. <https://doi.org/10.1007/s002270000448>

Fourqurean, J.W., Kendrick, G.A., Collins, L.S., Chambers, R.M., Vanderklift, M.A., 2012. Carbon, nitrogen and phosphorus storage in subtropical seagrass meadows: Examples from Florida Bay and Shark Bay. Marine and Freshwater Research 63, 967–983. <https://doi.org/10.1071/MF12101>

Howard, J.L., Lopes, C.C., Wilson, S.S., McGee-Absten, V., Carrión, C.I., Fourqurean, J.W., 2021. Decomposition Rates of Surficial and Buried Organic Matter and the Lability of Soil Carbon Stocks Across a Large Tropical Seagrass Landscape. Estuaries and Coasts 44, 846–866. [https://doi.org/10.1007/s12237-](https://doi.org/10.1007/s12237-020-00817-x) [020-00817-x](https://doi.org/10.1007/s12237-020-00817-x)

Howard, J., Hoyt, S., Isensee, K., Pidgeon, E., Telszewski, M. (eds.), 2014. Coastal Blue Carbon: Methods for assessing carbon stocks and emissions factors in mangroves, tidal salt marshes, and seagrass meadows. Conservation International, Intergovernmental Oceanographic Commission of UNESCO, International Union for Conservation of Nature. Arlington, Virginia, USA. [https://www.](https://www.thebluecarboninitiative.org/manual) [thebluecarboninitiative.org/manual](https://www.thebluecarboninitiative.org/manual)

Sansone, F.J., Hollibaugh, J.T., 1994. Diver-operated piston corer for nearshore use. Estuaries 17, 716–720.<https://doi.org/10.2307/1352420>

#### <span id="page-27-0"></span>**APÉNDICE A: LISTA DE HERRAMIENTAS Y EQUIPO**

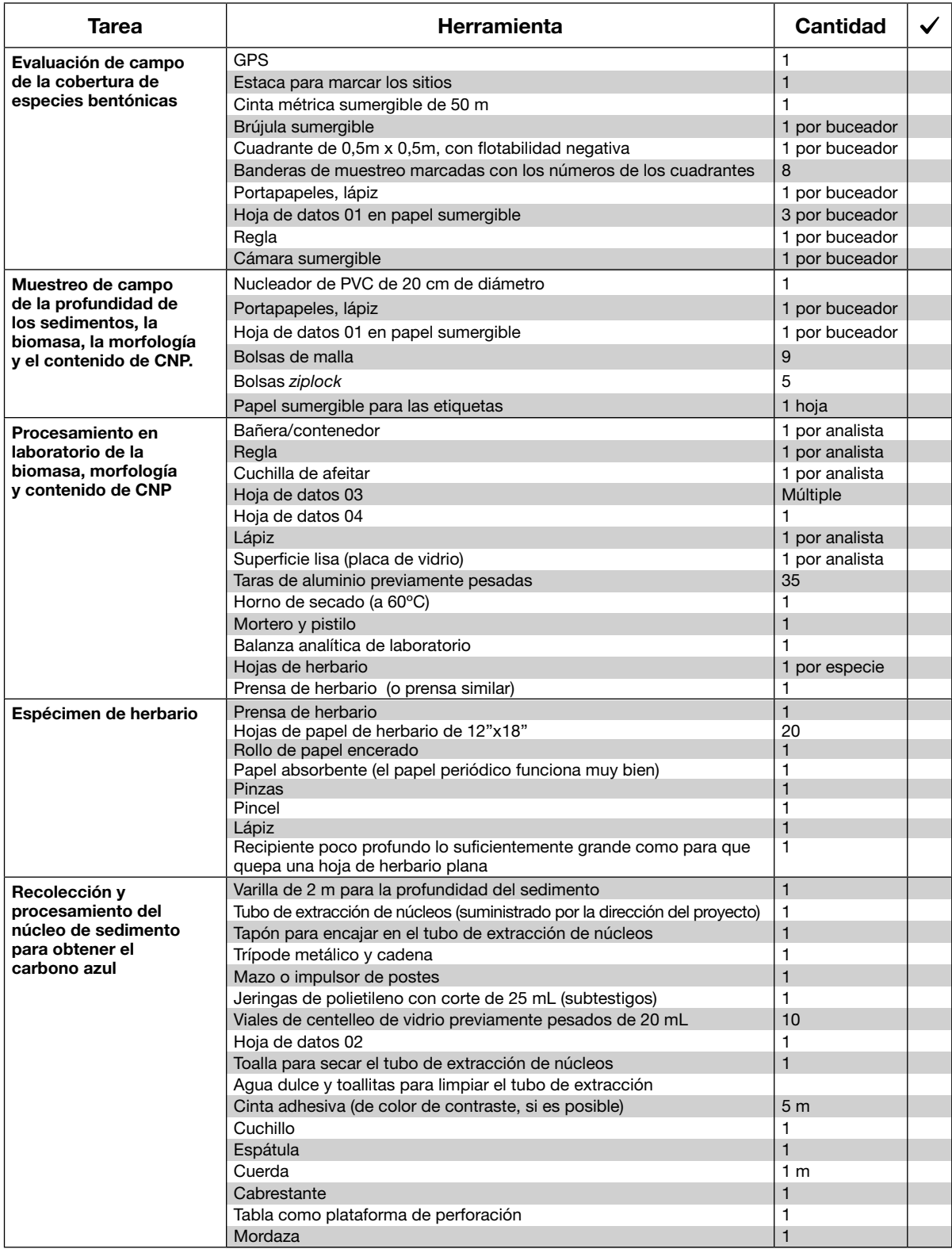

#### <span id="page-28-0"></span>**APÉNDICE B: HOJA DE DATOS 01 PARA LA EVALUACIÓN DE CAMPO DE COBERTURA BB**

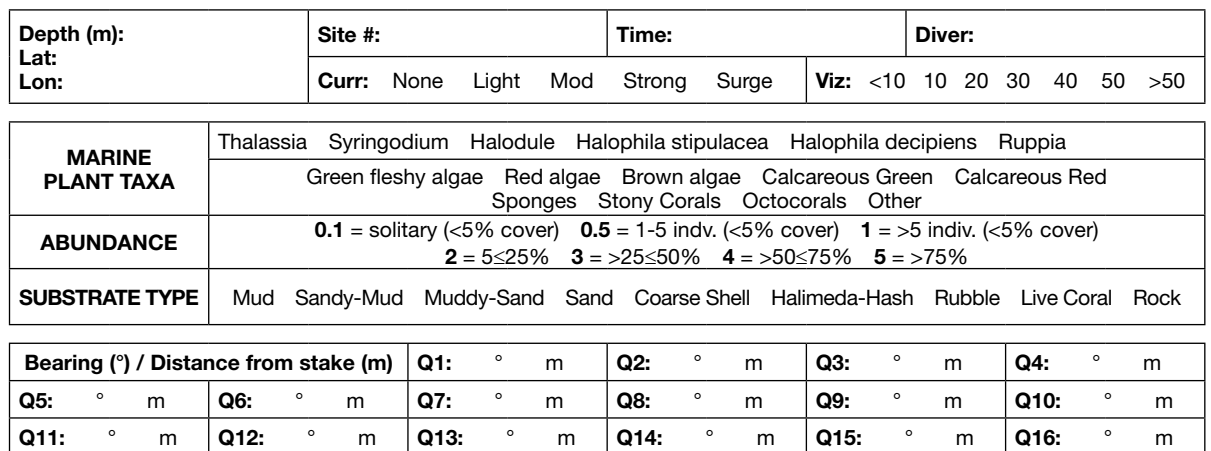

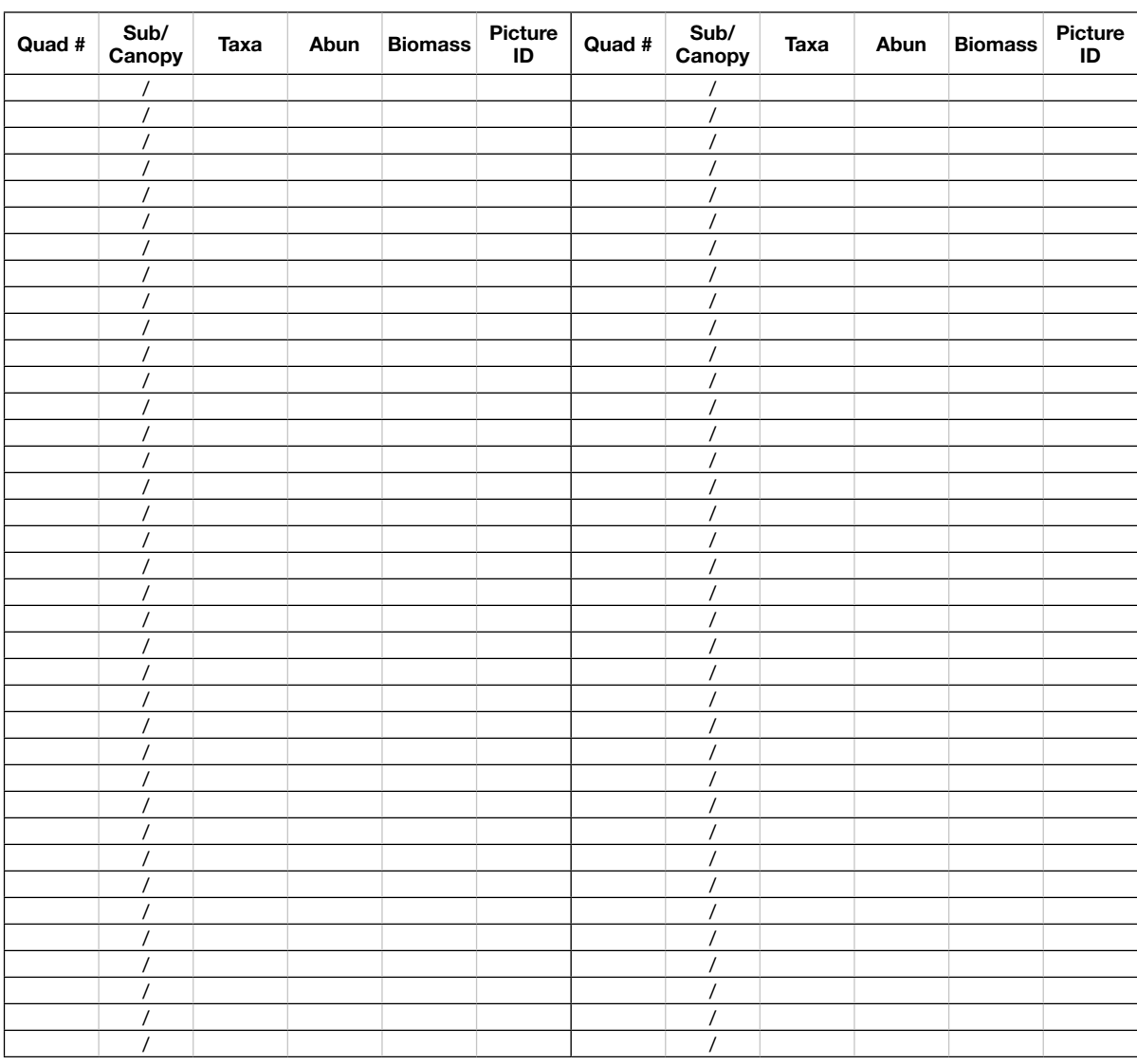

#### <span id="page-29-0"></span>**APÉNDICE C: HOJA DE DATOS 02 PARA NOTAS DE CAMPO Y SUBMUESTREO DE NÚCLEOS DE SEDIMENTOS**

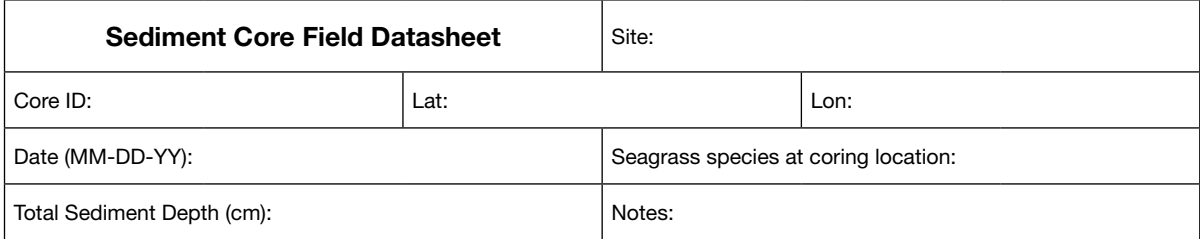

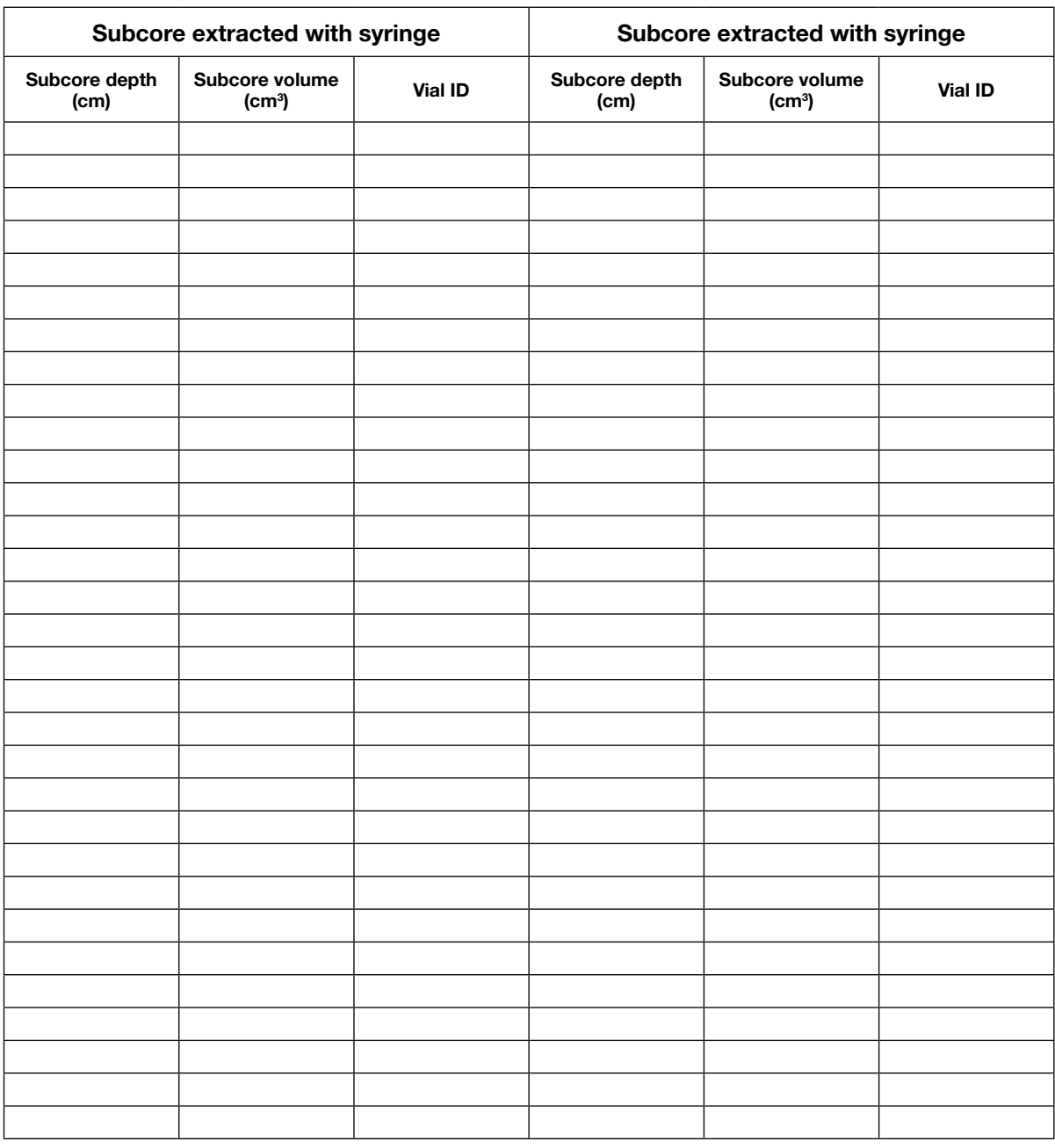

#### <span id="page-30-0"></span>**APÉNDICE D: HOJA DE DATOS 03 DE BIOMASA DE NÚCLEOS PARA USO EN EL LABORATORIO**

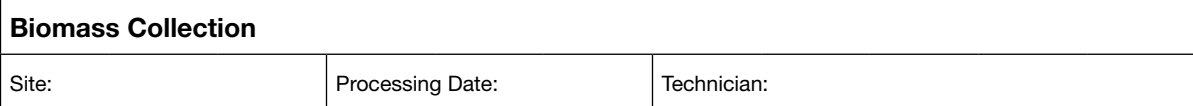

 $\overline{a}$ 

 $\overline{a}$ 

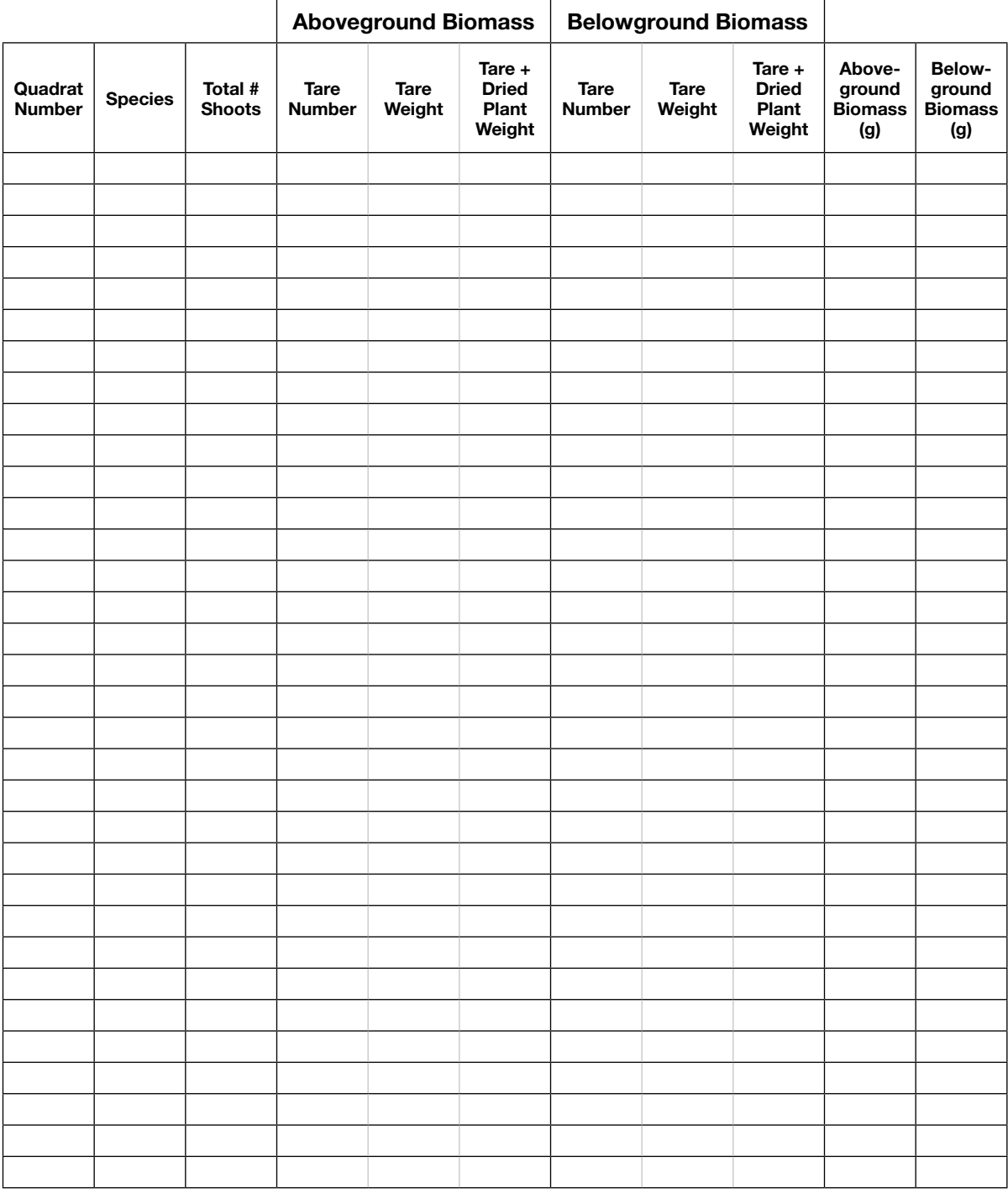

#### <span id="page-31-0"></span>**APÉNDICE E: HOJA DE DATOS 04 DE MORFOLOGÍA DE PASTOS MARINOS PARA USO EN LABORATORIO**

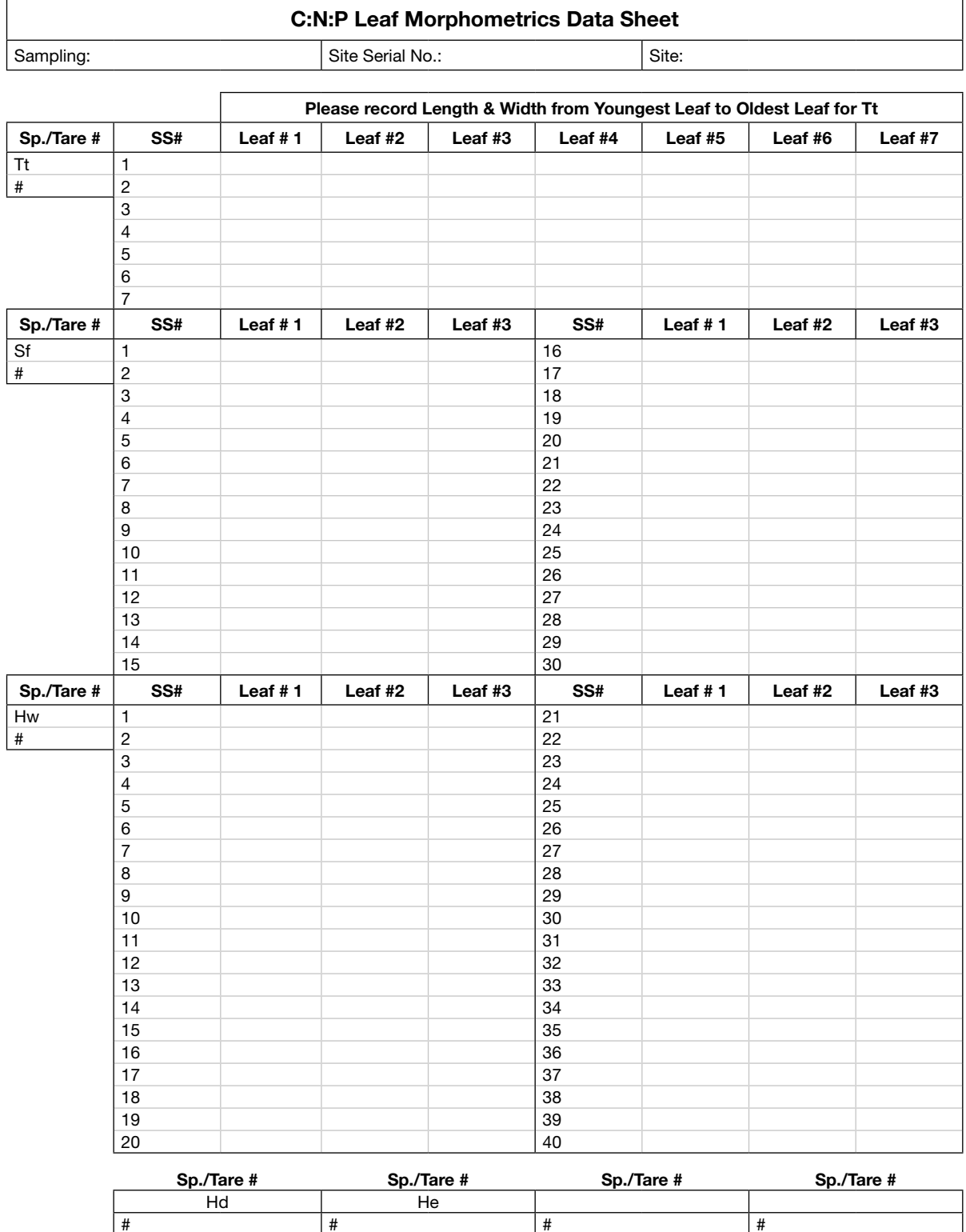

# # # #

Date Processed/Initials:

#### <span id="page-32-0"></span>**APÉNDICE F: HOJA DE DATOS 05 PARA PROCESAMIENTO EN LABORATORIO DE SUBMUESTRAS DE SEDIMENTO**

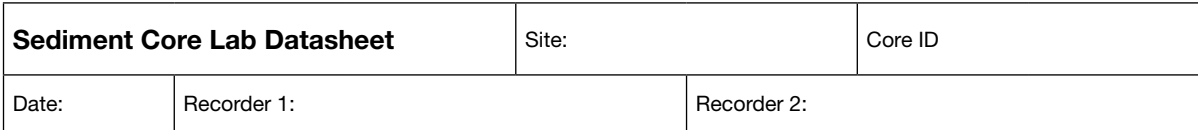

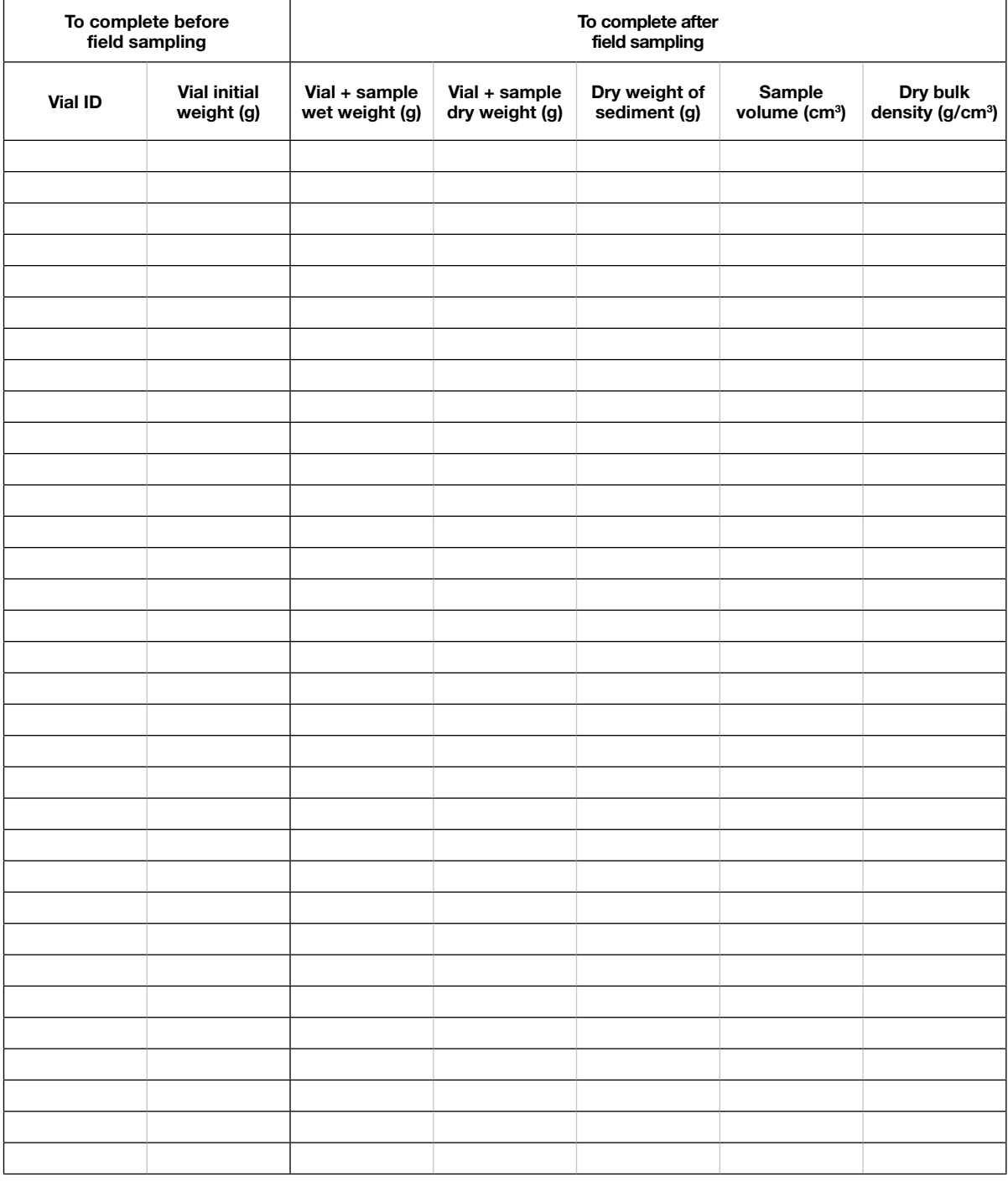